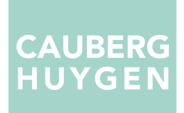

**Gatwickstraat 11**  1043 GL AMSTERDAM Postbus 9396 1006 AJ AMSTERDAM

T +31 (0)88-5152505 E info@cauberghuygen.nl www.cauberghuygen.nl

K.v.K 58792562 IBAN NL71 RABO 0112 075584

**Bestemmingsplan Wickengaard in Schalkwijk; onderzoek omgevingsgeluid** 

**Datum 10 juli 2019 Referentie 05466-51290-02**

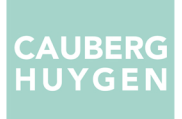

Referentie 05466-51290-02 Rapporttitel Bestemmingsplan Wickengaard in Schalkwijk; onderzoek omgevingsgeluid

Datum 10 juli 2019

Opdrachtgever Dura Vermeer Bouw Midden West B.V. Spaarneweg 31 2142 EN CRUQUIUS Contactpersoon Mevrouw D. de Zwaan - Schoone

Behandeld door ing. F.P. van Dorresteijn ing. N. van Dijk Cauberg Huygen B.V. Gatwickstraat 11 1043 GL AMSTERDAM Postbus 9396 1006 AJ AMSTERDAM Telefoon 088-5152505

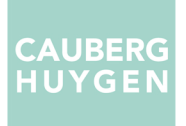

# **Inhoudsopgave**

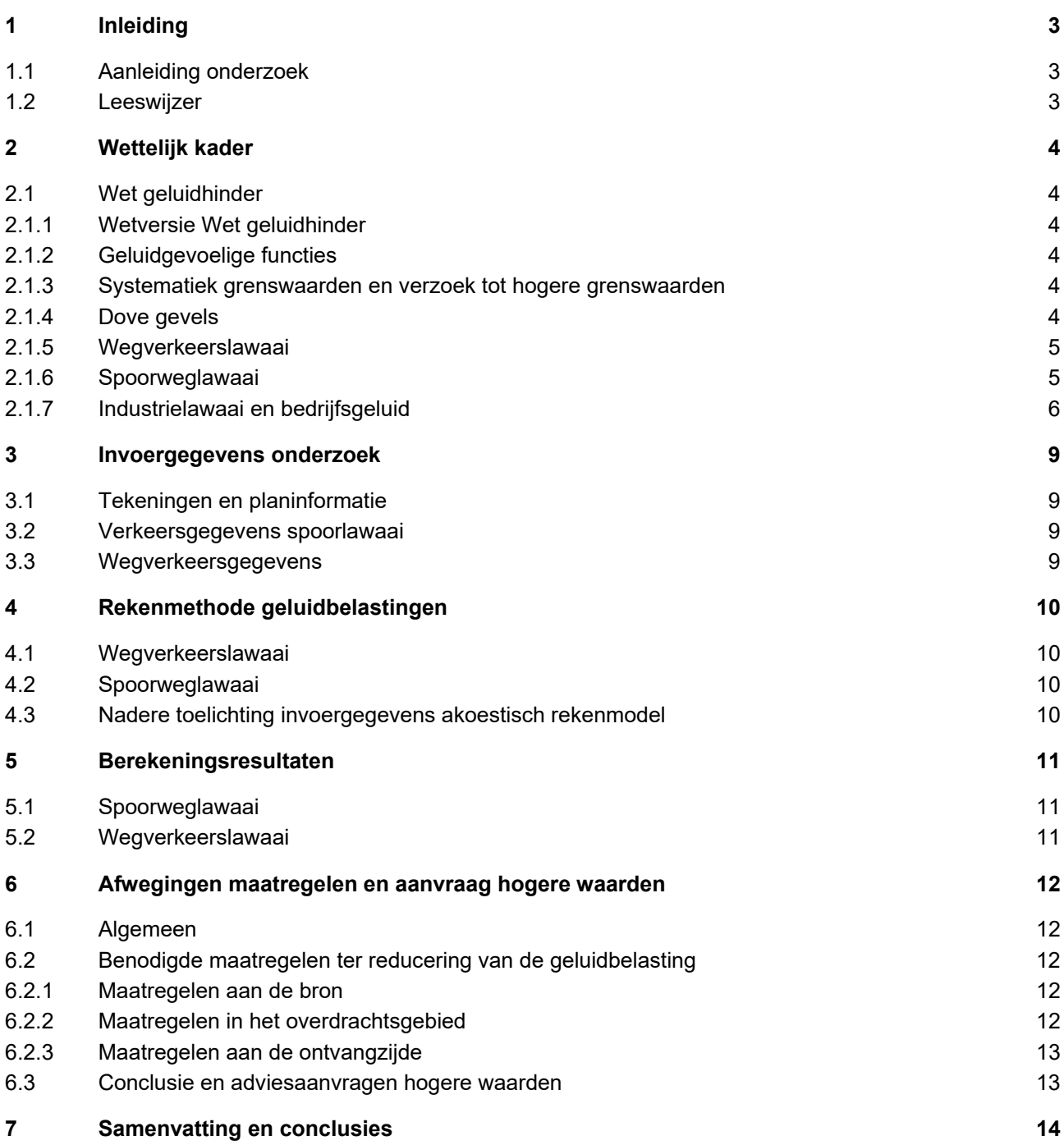

# **Bijlagen**

- Bijlage I Situatietekening Bijlage II Overzicht verkeersgegevens Bijlage III Overzicht geluidinvoermodel
- Bijlage IV Berekeningsresultaten

# **1 Inleiding**

In opdracht van Dura Vermeer Bouw Midden West B.V. heeft Cauberg Huygen een akoestisch onderzoek uitgevoerd met betrekking tot het project Wickengaard in Schalkwijk. In het bestemmingsplan worden maximaal 35 nieuwe woningen mogelijk gemaakt.

Onderstaand figuur 1.1 geeft de locatie en een impressie van het project weer.

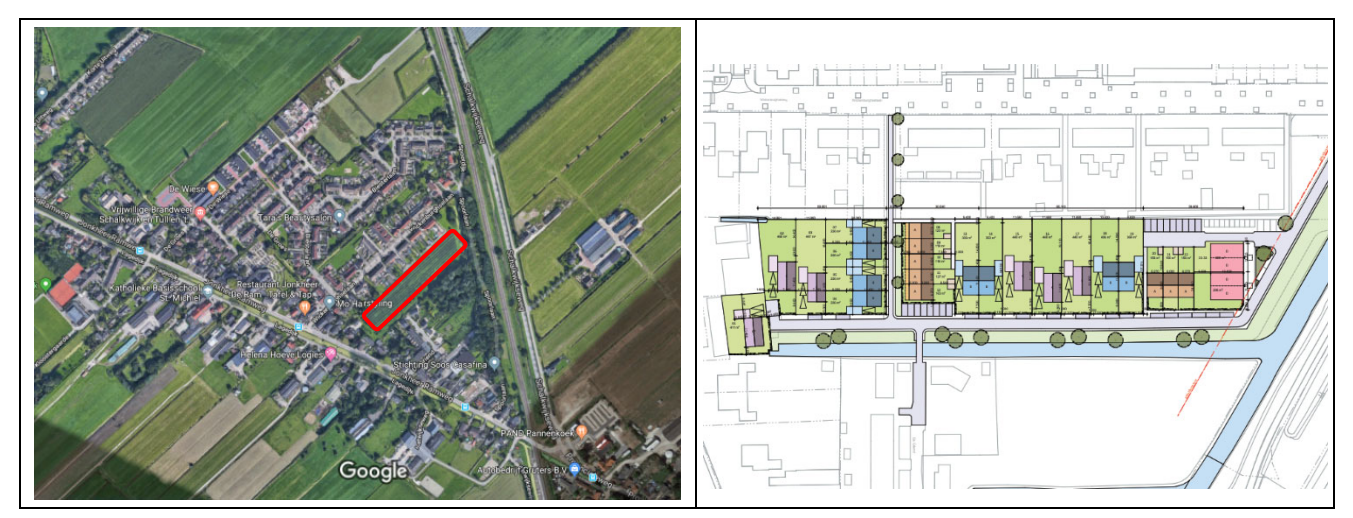

Figuur 1.1: Locatie (links, rood omkaderd) en impressie (rechts) project Wickengaard

### **1.1 Aanleiding onderzoek**

De geplande bestemming Wonen is conform de Wet geluidhinder geluidgevoelig en een nieuwe situatie (hoofdstuk VI, afdeling 2). Het plan is gelegen binnen de zones langs het hoofdspoortracé Utrecht – 's-Hertogenbosch en de Schalkwijkseweg. Om die reden is een onderzoek Wet geluidhinder nodig. De geluidbelastingen ter plaatse van de geluidgevoelige functies zijn inzichtelijk gemaakt. Onderzocht is of wordt voldaan aan de voorkeursgrenswaarden, vervolgens of hogere grenswaarden krachtens de Wet geluidhinder kunnen worden aangevraagd en waar zo nodig maatregelen moeten worden toegepast. De gemeente Houten (waar Schalkwijk deel van uitmaakt) heeft met betrekking tot nieuwe woningen in relatie tot omgevingslawaai geen gemeentelijk beleid.

In verband met een goede ruimtelijke ordening zijn ook de geluidbelastingen van de Jonkheer Ramweg (30 km/u-weg) onderzoek. Deze weg heeft conform de Wet geluidhinder geen geluidzone.

### **1.2 Leeswijzer**

In deze rapportage zullen eerst de aspecten uit de Wet geluidhinder, die op dit plan van toepassing zijn, aan bod komen. Vervolgens zullen de berekeningen en de toetsing van de geluidbelastingen worden beschreven.

# **2 Wettelijk kader**

### **2.1 Wet geluidhinder**

### **2.1.1 Wetversie Wet geluidhinder**

Ten behoeve van dit onderzoek is gebruik gemaakt van de Wet geluidhinder, zoals deze geldt per 1 mei 2017.

### **2.1.2 Geluidgevoelige functies**

Er worden nieuwe geluidgevoelige bestemmingen (woningen) mogelijk gemaakt.

### **2.1.3 Systematiek grenswaarden en verzoek tot hogere grenswaarden**

In de Wet geluidhinder en in het Besluit geluidhinder worden respectievelijk voor wegverkeerslawaai, spoorweglawaai en industrielawaai twee typen grenswaarden benoemd: de zogenaamde voorkeursgrenswaarde en de maximaal te verlenen ontheffingswaarde. Per geluidbron (per weg, per spoorweg, per industrieterrein) wordt aan de grenswaarden getoetst. Bij een overschrijding van de voorkeursgrenswaarde, maar niet van de maximale ontheffingswaarde, kan een zogenaamde hogere grenswaarde worden aan- gevraagd bij het College van Burgemeester en Wethouders (B en W).

Het vaststellen van een hogere waarde door B en W is mogelijk indien maatregelen om de geluidbelasting te reduceren aan bron (verkeer) of tussen bron en ontvanger (gebouw), zoals schermen of verkeersreducerende maatregelen, niet doelmatig zijn of bezwaren van stedenbouwkundige, verkeerskundige, vervoerskundige, landschappelijke of financiële aard ondervinden. Indien ook de maximaal te verlenen ontheffingswaarde wordt overschreden is in principe geen geluidgevoelige functie mogelijk tenzij deze wordt voorzien van maatregelen (dove gevels).

### **2.1.4 Dove gevels**

De Wet geluidhinder benoemt grenswaarden voor de geluidbelastingen op de gevels van geluidgevoelige gebouwen. Dove gevels zijn echter gevels waarvan de geluidbelastingen op deze gevels niet hoeven te worden getoetst aan deze grenswaarden. Dove gevels zijn:

- Gevels zonder aanwezige te openen delen en die voldoen aan een karakteristieke geluidwering van tenminste het verschil van de geluidbelasting en een waarde van 33 dB, onderscheidenlijk 35 dB(A).
- Gevels met bij uitzondering te openen delen, mits deze delen niet grenzen aan een geluidgevoelige ruimte (slaap-, woon- of eetkamer). Voorbeelden zijn:
	- $-$  Een raam in een gevel van een besloten keuken met een vloeroppervlakte van minder dan 11 m<sup>2</sup>.
	- $-$  Een raam in een hal van een woning.
	- $-$  Een nooduitgang.

# **2.1.5 Wegverkeerslawaai**

### Zones langs wegen

Conform hoofdstuk VI van de Wet geluidhinder (zones langs wegen) hebben alle wegen een zone, uitgezonderd een aantal situaties waaronder wegen met een maximumsnelheid van 30 km/uur. De zone is een gebied waarbinnen een nader akoestisch onderzoek verplicht is. De breedte van de zone, aan weerszijden van de weg, is afhankelijk van het aantal rijstroken en de aard van de omgeving (stedelijk of buiten stedelijk), zie tabel 2.1.

| Aantal rijstroken |                         | Zonebreedte [m] |  |
|-------------------|-------------------------|-----------------|--|
| Stedelijk         | <b>Buiten stedelijk</b> |                 |  |
| $1$ of $2$        |                         | 200             |  |
| 3 of meer         |                         | 350             |  |
|                   | $1$ of $2$              | 250             |  |
|                   | 3 of 4                  | 400             |  |
|                   | 5 of meer               | 600             |  |

Tabel 2.1: Schema zonebreedte aan weerszijden van de weg

Het project is gelegen binnen de bebouwde kom. De Schalkwijkseweg heeft 2 rijstroken. De zonebreedte is 200 m, waardoor het project binnen de zone van deze weg is gelegen.

De Jonkheer Ramweg heeft ter hoogte van het plangebied een maximumsnelheid van 30 km/uur. Op een afstand van meer dan 200 m van het plangebied, op het deel van de Jonker Ramweg dat aansluit op de Schalkwijkseweg, geldt een maximumsnelheid van 50 km/uur. Deze weg heeft krachtens de Wet geluidhinder geen zone, maar wordt wel beschouwd in het onderzoek.

### Grenswaarden geluidbelasting ten gevolge van wegverkeer

De voorkeursgrenswaarde vanwege wegverkeerslawaai bedraagt 48 dB en de maximaal te verlenen ontheffingswaarde 63 dB.

# **2.1.6 Spoorweglawaai**

Het project is gelegen nabij het spoortracé Utrecht – 's-Hertogenbosch. De zonebreedte langs een spoorweg wordt conform het Besluit geluidhinder bepaald door de waarden van de geluidproductieplafonds (zie tabel 2.2 op de volgende pagina). Ter plaatse van het maatgevende referentiepunt geldt een geluidproductieplafond van 68,9 dB (zie figuur 2.1). De zonebreedte langs het spoor bedraagt 600 m. De planlocatie is geheel binnen de zone langs het spoor gelegen.

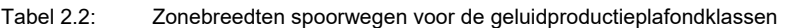

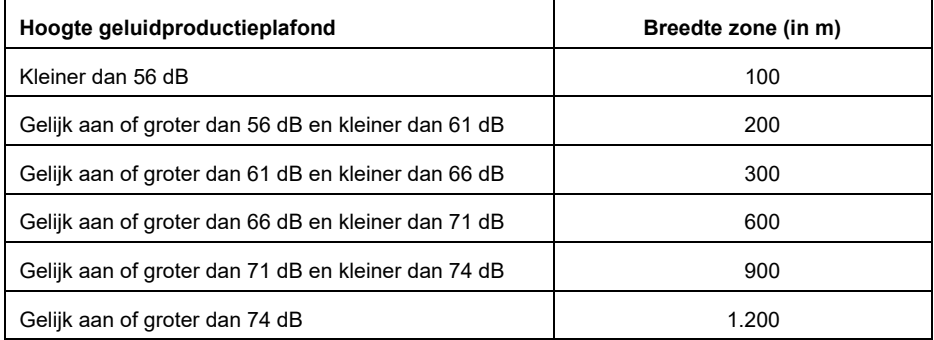

C 30556 Referentiepunt:  $1 - 7 - 2012$ Ingangsdatum: Einddatum:  $n.v.t.$ Heersende waarde bij de eerste vaststelling:<br>Wetsartikel op basis waarvan het eerste Gpp is vastgesteld:  $67.4$  dB Art. 11.45 Lid 1 Geluidproductieplafond (Gpp): 68.9 dB Ingangsdatum Gpp:<br>Geluidwaarde (Gw):  $24 - 6 - 2014$ 68.9 dB Correctiefactor dunnelijn (Cdl):  $0<sub>0</sub>$  d<sub>R</sub> Plafondstatus: Vigerend Meest recente realisatie 2017 Jaar: Geluidwaarde:  $61.0$  dB

Figuur 2.1: Ligging maatgevende referentiepunt (blauwe stip)

### Grenswaarden geluidbelasting ten gevolge van railverkeer

De voorkeursgrenswaarde vanwege spoorweglawaai bedraagt 55 dB, de maximaal te verlenen ontheffingswaarde 68 dB.

### **2.1.7 Industrielawaai en bedrijfsgeluid**

Het project is niet gelegen binnen een geluidzone rond een industrieterrein, industrielawaai is om die reden niet onderzocht.

In de omgeving bevinden zich wel verschillende bedrijf-, agrarische en detailhandel bestemmingen (zie figuur 2.2). Conform bestemmingsplan Eiland van Schalkwijk zijn uitsluitend bedrijven tot en met milieucategorie 2 van de VNG-bedrijvenlijst toegestaan.

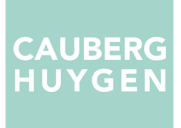

In het bestemmingsplan Eiland van Schalkwijk zijn de volgende bestemmingen mogelijk gemaakt:

- Wonen (geel).
- Agrarisch (lichtgroen).
- Bedrijf met een milieucategorie tot en met 2 (paars).
- Gemengd medisch en wonen, detailhandel en wonen en kantoor en wonen (zalmkleurig).
- Maatschappelijk (lichtbruin).
- Horeca (oranje).

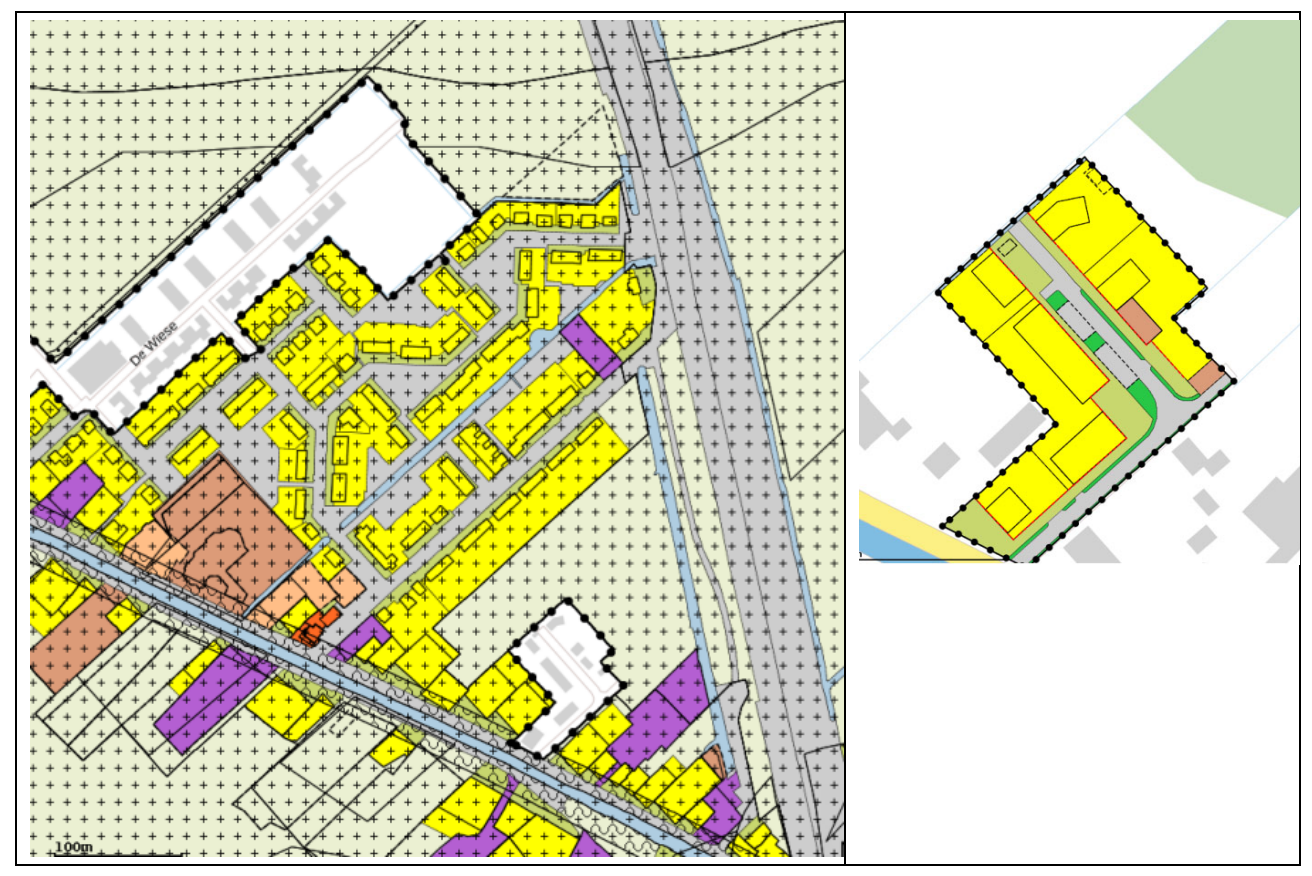

Figuur 2.2: Bestemmingsplan Eiland van Schalkwijk (links) en de Griend (rechts)

In het bestemmingsplan De Griend zijn de volgende bestemmingen mogelijk gemaakt:

- Wonen (geel).
- Maatschappelijk (lichtbruin).

Tabel 2.3 geeft een overzicht van de richtafstanden bij de verschillende bestemming, conform het VNG-bedrijvenlijst. Ook staat de afstand van de meest dichtbijgelegen nieuwe woning ten opzichte van het plangebied in de tabel vermeld.

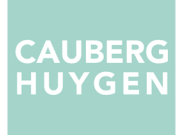

Tabel 2.3: Overzicht richtafstanden en aanwezige afstanden

| <b>Bestemming</b>            | <b>Richtafstand</b> | Aanwezige afstand |  |
|------------------------------|---------------------|-------------------|--|
| Agrarisch (bedrijfsgebouwen) | 30 <sub>m</sub>     | 100 <sub>m</sub>  |  |
| Bedrijf milieucategorie 2    | 30 <sub>m</sub>     | 50 <sub>m</sub>   |  |
| Medisch                      | 10 <sub>m</sub>     | 230 m             |  |
| Detailhandel                 | $10 - 30$ m         | 60 m              |  |
| Kantoor                      | 10 <sub>m</sub>     | 70 m              |  |
| Horeca                       | $10 - 30$ m         | 85 m              |  |

De richtafstanden worden niet overschreden. Van onaanvaardbare hinder ten gevolge van de bestaande bedrijven zal ter plaatse van de nieuwe woningen geen sprake van zijn.

### **3 Invoergegevens onderzoek**

### **3.1 Tekeningen en planinformatie**

Voor het projectontwerp is gebruik gemaakt van de verkavelingstekening van 'Schippers' d.d. 26-04-2019, zie bijlage I. Voor de grondgebonde woningen is een hoogte van 9 m aangehouden. Voor het appartementengebouw is een hoogte van 10 m (drielaags gebouw) gehanteerd.

### **3.2 Verkeersgegevens spoorlawaai**

De spoorweggegevens van het spoortracé Utrecht – 's-Hertogenbosch zijn conform het geluidregister spoor van ProRail (versie mei 2019). De verkeersintensiteiten in het geluidregister voor dit spoortracé zijn gemiddeld over die voor de peiljaren 2006, 2007 en 2008, om die reden geldt een plafondcorrectiewaarde (toeslagcorrectie op de geluidbelastingen) van 1,5 dB. De gegevens zijn te omvangrijk om helder in dit rapport volledig te presenteren. Ter indicatie weergeeft tabel 3.1 de uurintensiteiten van het spoortracé ter hoogte van de onderzoekslocatie.

| Voertuigcategorie | Treintype                                     | Q(D)  | Q(A)  | Q(N)  |
|-------------------|-----------------------------------------------|-------|-------|-------|
|                   | MAT'64-T, MAT'64-V                            | 33,46 | 25,20 | 9,10  |
| $\mathcal{P}$     | DDM-1, IC-R, ICM-3                            | 40,83 | 27,31 | 4,79  |
| 3                 | E-LOC, MDDM, SGM-2, SGM-3                     | 5,97  | 3,61  | 0,98  |
| 4                 | <b>GOEDEREN</b>                               | 12,95 | 22,42 | 13,19 |
| 5                 | DE-LOC                                        | 0,06  | 0.04  | 0,02  |
| 6                 | DE-LOC-6400                                   | 0,42  | 0,78  | 0,54  |
| 8                 | DDM-2/3, IC-R-SR, ICM-4, INT-R, IRM-4, VIRM-6 | 41,17 | 31,35 | 7,27  |

Tabel 3.1: Uurintensiteiten Q per treinvoertuigcategorie per periode dag (D), avond (A) en nacht (N)

#### **3.3 Wegverkeersgegevens**

De verkeersgegevens van de wegen zijn verstrekt door de Gemeente Houten, zie bijlage II. Gebruikt zijn de verkeersintensiteiten van het peiljaar 2030. Het busverkeer is samengevoegd met het middelzwaar verkeer.

In de geluidberekeningen is voor een deel van de Schalkwijkseweg een rijsnelheid van 80 km/h ingevoerd en voor een deel 50 km/h. Voor de Jonkheer Ramweg is voor een deel een rijsnelheid van 30 km/h ingevoerd en een deel 50 km/h (zie ook paragraaf 2.1.5). Voor beide wegen is deels standaard asfaltbeton ingevoerd en deels elementenverharding in keperverband (ter hoogte van waar de wegen samen komen).

# **4 Rekenmethode geluidbelastingen**

# **4.1 Wegverkeerslawaai**

De berekeningen van de geluidbelastingen L<sub>den</sub> op de gevels van de onderzoekslocaties zijn uitgevoerd conform het Reken- en meetvoorschrift geluid 2012, (hierna te noemen: RMG2012). Voor de berekeningen is gebruik gemaakt van Standaardrekenmethode 2 uit bijlage III van het RMG2012.

Bij de berekeningen worden de equivalente geluidniveaus van dag-, avond- en nachtperioden bepaald. Voor een vergelijking met de wettelijke grenswaarden wordt uit deze dag-, avond- en nachtwaarden de geluidbelasting L<sub>den</sub> vastgesteld. Deze geluidbelasting L<sub>den</sub> wordt berekend met behulp van de volgende formule:

$$
L_{den} = 10 * \log \left( \frac{12 * 10^{\left(\frac{L_{dog}}{10}\right)} + 4 * 10^{\left(\frac{L_{avond} + 5}{10}\right)} + 8 * 10^{\left(\frac{L_{nacht} + 10}{10}\right)}}{24} \right)_{in dB}
$$

Op de berekende geluidbelastingen mag, conform artikel 110g van de Wet geluidhinder, een correctie worden toegepast. Zoals omschreven in artikel 3.4 van het RMG2012 is de te hanteren aftrek 5 dB voor wegen waar de representatief te achten snelheid lager is dan 70 km/uur. De aftrek van 5 dB geldt voor alle wegen, voor het deel van de Schalkwijkseweg met een maximumsnelheid van 80 km/uur is een aftrek van 2 dB toegepast.

De berekeningen van het wegverkeerslawaai zijn uitgevoerd met het computerprogramma Geomilieu v.4.50 van DGMR. Een overzicht van het rekenmodel en invoergegevens is opgenomen in bijlage III.

# **4.2 Spoorweglawaai**

De berekeningen van de geluidbelastingen L<sub>den</sub> op de gevels van de onderzoekslocaties zijn uitgevoerd conform het Reken- en meetvoorschrift geluid 2012, (hierna te noemen: RMG2012). Voor de berekeningen is gebruik gemaakt van Standaardrekenmethode 2 uit bijlage IV van het RMG2012. De berekeningen van het wegverkeerslawaai zijn uitgevoerd met het computerprogramma Geomilieu v.4.50 van DGMR, zie ook bijlage III.

# **4.3 Nadere toelichting invoergegevens akoestisch rekenmodel**

In de rekenmodellen is uitgegaan van de volgende rekenparameters en uitgangspunten:

- Bodemfactor algemeen: 0 (harde bodem).
- Sectoren met een zichthoek van 2 graden.
- De geluidbelastingen zijn berekend met alle geluidrelevante gebouwen. De gebouwen schermen geluid af dan wel reflecteren dit. Het maximaal aantal reflecties bedraagt 1.
- Meteorologische correcties: SRMII RMG2012.
- Luchtdemping: standaard SRMII RMG2012.
- De beoordelingshoogten zijn gelijk aan 1,5 m, 4,5 m en 7,5 m boven maaiveld.

### **5 Berekeningsresultaten**

In bijlage IV wordt een overzicht gegeven alle berekende geluidbelastingen per geluidsbron.

### **5.1 Spoorweglawaai**

De geluidbelasting ten gevolge van het spoorweglawaai bedraagt ten hoogste 70 dB. De voorkeursgrenswaarde van 55 dB wordt vrijwel ter plaatse van alle woningen overschreden, de maximaal te verlenen ontheffingswaarde van 68 dB wordt deels ter plaatse van het appartementengebouw overschreden. De gevels, waarop de geluidbelasting hoger dan de maximale ontheffingswaarde is, moeten als dove gevels worden uitgevoerd. Figuur 5.1 geeft een overzicht van de geluidbelasting op de gevel ≤ 55 dB (groen), tussen 55 en 68 dB (geel) > 68 dB (rood). Daar waar de lijn doorloopt geldt voor iedere gebouwlaag de betreffende codering. Bij de stippellijn geldt voor de aangegeven gebouwlagen de codering, voor de andere gebouwlagen geldt een gunstigere situatie.

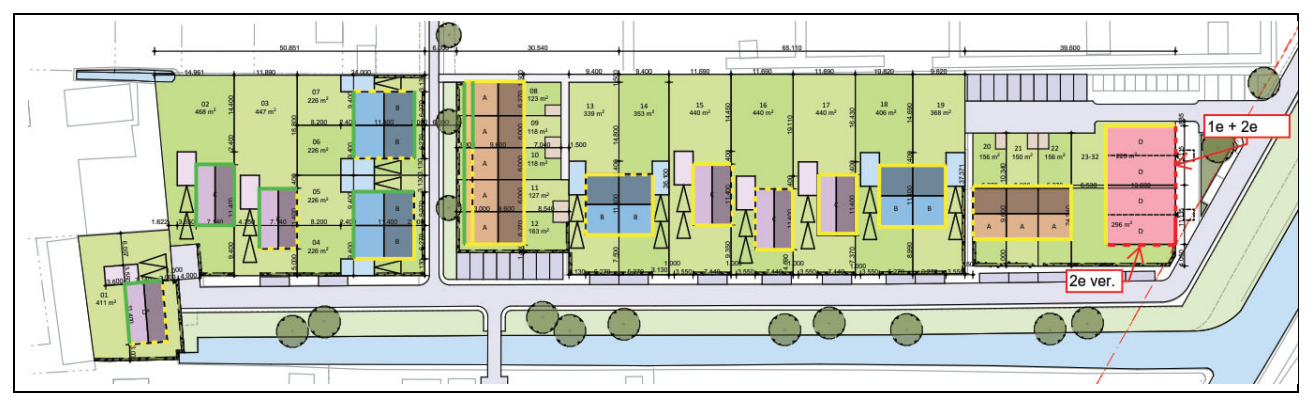

Figuur 5.1: Overzicht geluidbelasting op gevel

### **5.2 Wegverkeerslawaai**

Ten gevolge van het wegverkeer op de Schalkwijkseweg bedraagt de belasting L<sub>den</sub> ten hoogste 47 dB na aftrek art. 110g Wgh, zie ook figuur 5.2 op de volgende pagina. Overal wordt aan de voorkeurswaarde van 48 dB voldaan.

Ten gevolge van het wegverkeer op de Jonkheer Ramweg bedraagt de belasting L<sub>den</sub> ten hoogste 41 dB na aftrek art. 110g Wgh, zie ook figuur 5.2. De geluidbelastingen liggen onder de in de Wet geluidhinder gestelde voorkeurswaarde van 48 dB. De geluidbelastingen vanwege de Jonker Ramweg worden als aanvaardbaar aangemerkt.

Met betrekking tot het wegverkeerslawaai zijn geen bijzondere maatregelen of hogere waarden noodzakelijk.

### **6 Afwegingen maatregelen en aanvraag hogere waarden**

### **6.1 Algemeen**

Voor die onderdelen van het plan waarbij de geluidbelastingen ten gevolge van spoorweglawaai boven de voorkeursgrenswaarde, maar niet boven de maximale ontheffingswaarde ligt, kunnen hogere waarden worden aangevraagd.

De hogere waarden kunnen door het College van B&W worden verleend wanneer is vastgesteld dat maatregelen onvoldoende doelmatig zijn. Daartoe eist de Wet geluidhinder de volgende onderzoeken:

- 1. Allereerst dient te worden nagegaan welke maatregelen noodzakelijk zijn om de geluidbelasting te reduceren tot maximaal de voorkeursgrenswaarde. Tevens dient beoordeeld te worden of deze maatregelen al dan niet doelmatig zijn.
- 2. Indien deze maatregelen niet doelmatig zijn, dient te worden nagegaan welke maatregelen wel doelmatig zijn om de geluidbelastingen zo ver mogelijk te reduceren. Voor de geluidbelastingen boven de voorkeursgrenswaarden kunnen dan hogere waarden worden aangevraagd.
- 3. Indien er geen maatregelen denkbaar zijn die als doelmatig kunnen worden aangemerkt kunnen hogere waarden worden aangevraagd voor de geluidbelastingen zonder maatregelen.

Als gevolg van het spoortracé Utrecht – 's-Hertogenbosch wordt de voorkeursgrenswaarde (van 55 dB) met 16 dB overschreden. Tevens wordt de maximale ontheffingsaarde (van 68 dB) op enkele plaatsen overschreden.

### **6.2 Benodigde maatregelen ter reducering van de geluidbelasting**

Bij het bepalen van de benodigde maatregelen is onderscheid genaakt tussen:

- Maatregelen aan de bron.
- Maatregelen in het overdrachtsgebied.
- Maatregelen aan de ontvangzijde.

# **6.2.1 Maatregelen aan de bron**

### Raildempers spoor

Het toepassen van raildempers kan een geluidreductie opleveren tot circa 3 dB. Bij toepassing van raildempers wordt de voorkeursgrenswaarde nog steeds fors overschreden, wel hoeven er geen dove gevels meer te worden toegepast. Voor een traject van circa 1.100 m zijn raildempers nodig. Uitgaande van een bedrag van € 200,-- per meter enkelspoor bedragen de kosten circa € 550.000,--. Gelet op het geringe effect en het geringe aantal woningen waar de geluidreductie optreedt zijn raildempers niet doelmatig.

# **6.2.2 Maatregelen in het overdrachtsgebied**

Door het toepassen van geluidschermen langs het spoor kunnen extra geluidreducties worden behaald. Een geluidscherm langs het spoor moet een hoogte van 6 m hebben om het geluid ter plaatse van alle gebouwlagen te reduceren tot de voorkeursgrenswaarde. Uitgaande van een bedrag van € 550,-- per m<sup>2</sup> scherm bedragen de kosten circa € 3.300.000,--. Dit bedrag is onaanvaardbaar hoog.

# **6.2.3 Maatregelen aan de ontvangzijde**

Bij geluidgevoelige functies waar de maximale ontheffingswaarde wordt overschreden dienen dove gevels of gebouwgebonden geluidschermen te worden toegepast

Bij geluidgevoelige functies waar niet de maximale ontheffingswaarde maar wel de voorkeursgrenswaarde wordt overschreden is het ook mogelijk om maatregelen te treffen in de vorm van dove gevels of in de vorm van gebouwgebonden geluidschermen waarmee aan de voorkeursgrenswaarde wordt voldaan. Met een dove gevel zouden de gevels uitgesloten worden van toetsing aan de Wet geluidhinder. In dove gevels zijn echter geen te openen geveldelen toegestaan, terwijl de bouwregelgeving deze in verband met spuiventilatie wel eist.

Het is echter reëler om de overschrijding van de voorkeursgrenswaarde door middel van een hogere waarde vaststelling toe te staan.

### **6.3 Conclusie en adviesaanvragen hogere waarden**

Omdat in voorgaande paragrafen is omschreven dat verschillende geluidreducerende maatregelen bezwaren met zich meebrengen, is het realistisch om voor de locaties, waar niet de maximale ontheffingswaarde wordt overschreden, hogere waarden aan te vragen voor maximaal 35 woningen van 68 dB L<sub>den</sub> vanwege het hoofdspoortracé Utrecht – 's-Hertogenbosch.

Bij gevels waar de maximale ontheffingswaarde wordt overschreden dienen dove te worden toegepast.

### **7 Samenvatting en conclusies**

In opdracht van Dura Vermeer Bouw Midden West B.V. heeft Cauberg Huygen een akoestisch onderzoek uitgevoerd met betrekking tot het project Wickengaard in Schalkwijk. In het bestemmingsplan worden maximaal 35 nieuwe woningen mogelijk gemaakt. De geplande bestemming Wonen is conform de Wet geluidhinder geluidgevoelig en een nieuwe situatie. Het plan is gelegen binnen de zone van het spoortracé Utrecht – 's-Hertogenbosch en de Schalkwijkseweg. In verband met een goede ruimtelijke ordening is ook de 30-km/h Jonkheer Ramweg meegenomen in dit onderzoek. Deze weg hebben conform de Wet geluidhinder geen geluidzone.

Ten behoeve van dit geluidonderzoek is gebruik gemaakt van de Wet geluidhinder, zoals deze geldt per 1 mei 2017. De geluidbelastingen vanwege wegverkeer zijn berekend conform de Standaardrekenmethode 2 uit bijlage III van het 'Reken- en meetvoorschrift geluid 2012', die vanwege spoorverkeer conform de Standaardrekenmethode 2 uit bijlage IV van het 'Reken- en meetvoorschrift geluid 2012'.

De berekende geluidbelastingen zijn getoetst aan de grenswaarden uit de Wet geluidhinder:

- Wegverkeerslawaai stedelijk: voorkeursgrenswaarde 48 dB, maximale ontheffingswaarde 63 dB.
- Spoorweglawaai: voorkeursgrenswaarde 55 dB, maximale ontheffingswaarde 68 dB.

Uit de berekeningen blijkt het volgende:

- Ten gevolge van spoorweglawaai vinden overschrijdingen van zowel de voorkeursgrenswaarde als van de maximale ontheffingswaarde plaats. De geluidbelasting bedraagt ten hoogste 70 dB  $L_{den}$ .
- Ten gevolge van de Schalkwijkseweg en de Jonkheer Ramweg wordt overal voldaan aan de voorkeursgrenswaarde.

Omdat verschillende geluidreducerende maatregelen aan de bron, in het geluidoverdrachtsgebied en aan het gebouw bezwaren met zich meebrengen, is het realistisch om hogere waarden aan te vragen voor de geluidbelastingen lager dan de maximale ontheffingswaarde ten gevolge van spoorweglawaai:

Spoortracé Utrecht – 's-Hertogenbosch: 68 dB Lden.

Bij gevels waar de maximale ontheffingswaarde wordt overschreden dienen dove te worden toegepast.

Cauberg Huygen B.V.

ing. F.P. van Dorresteijn Senior Adviseur

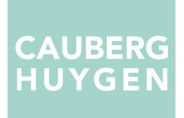

Bijlage I Situatietekening

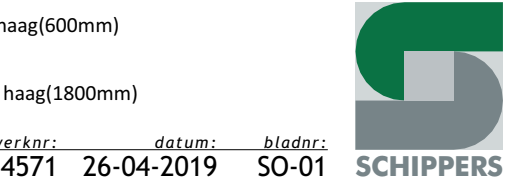

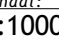

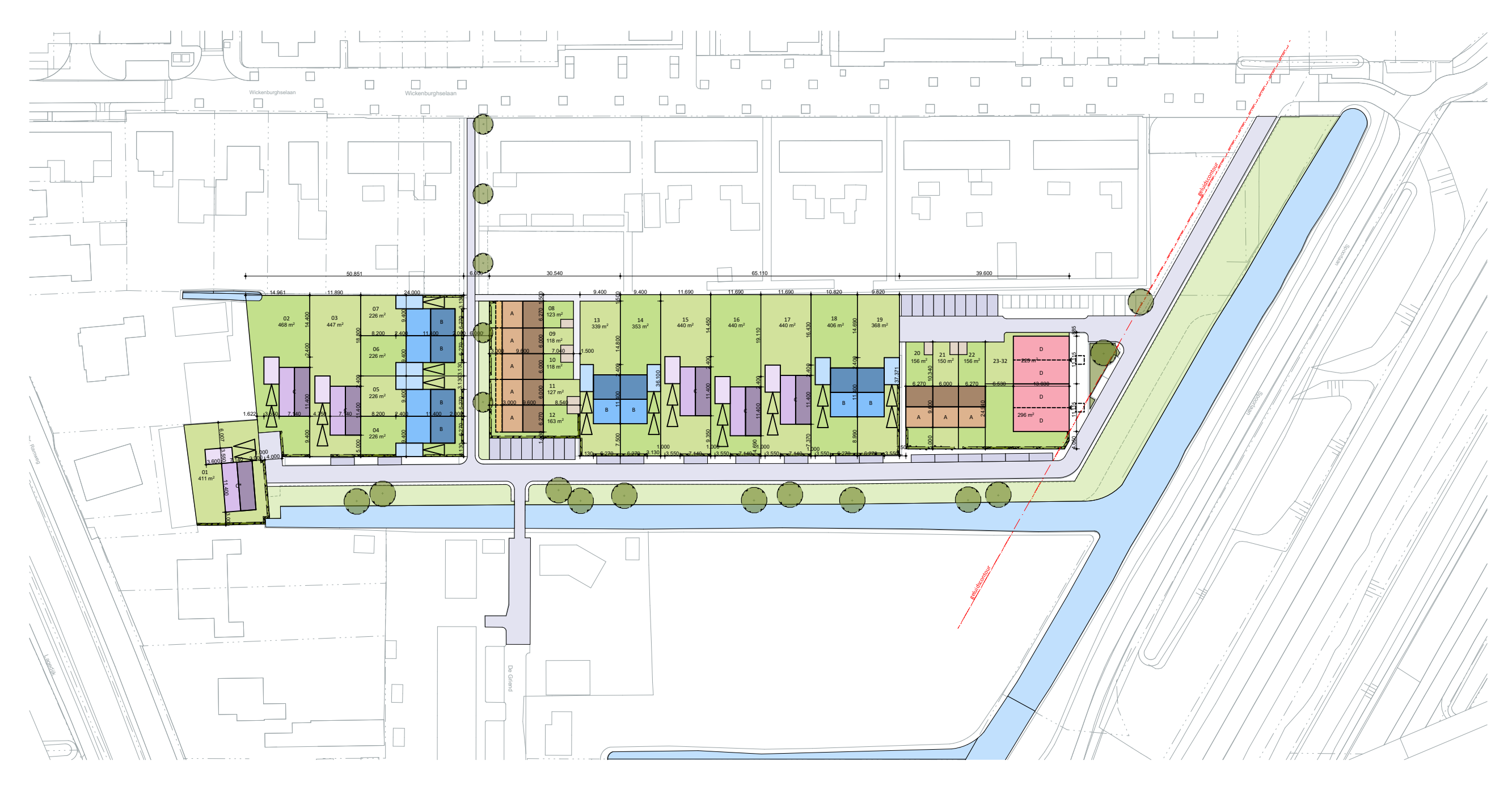

type A: 6000 rijenwoning

type B: 6000 2/1kapwoning

type C: 6600 vrijstaande woning

type D: appartementen

 $\sim$  lage haag(600mm)

hoge haag(1800mm)

# LEGENDA:

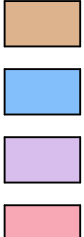

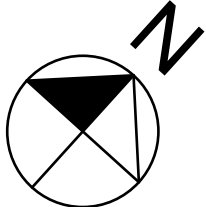

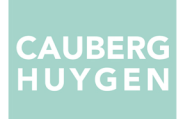

Bijlage II Overzicht verkeersgegevens

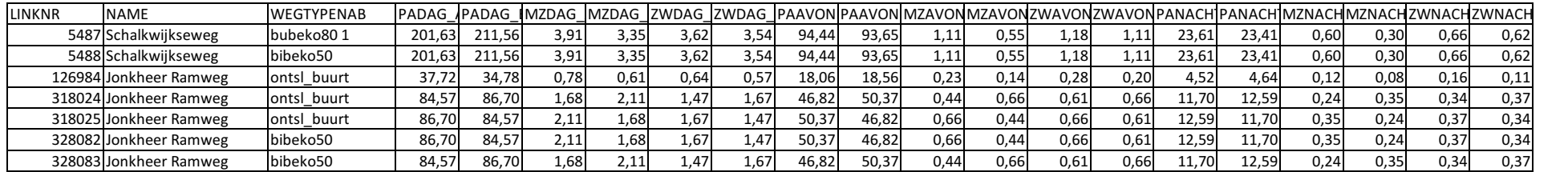

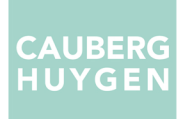

Bijlage III Overzicht geluidinvoermodel

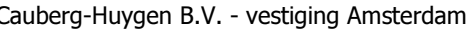

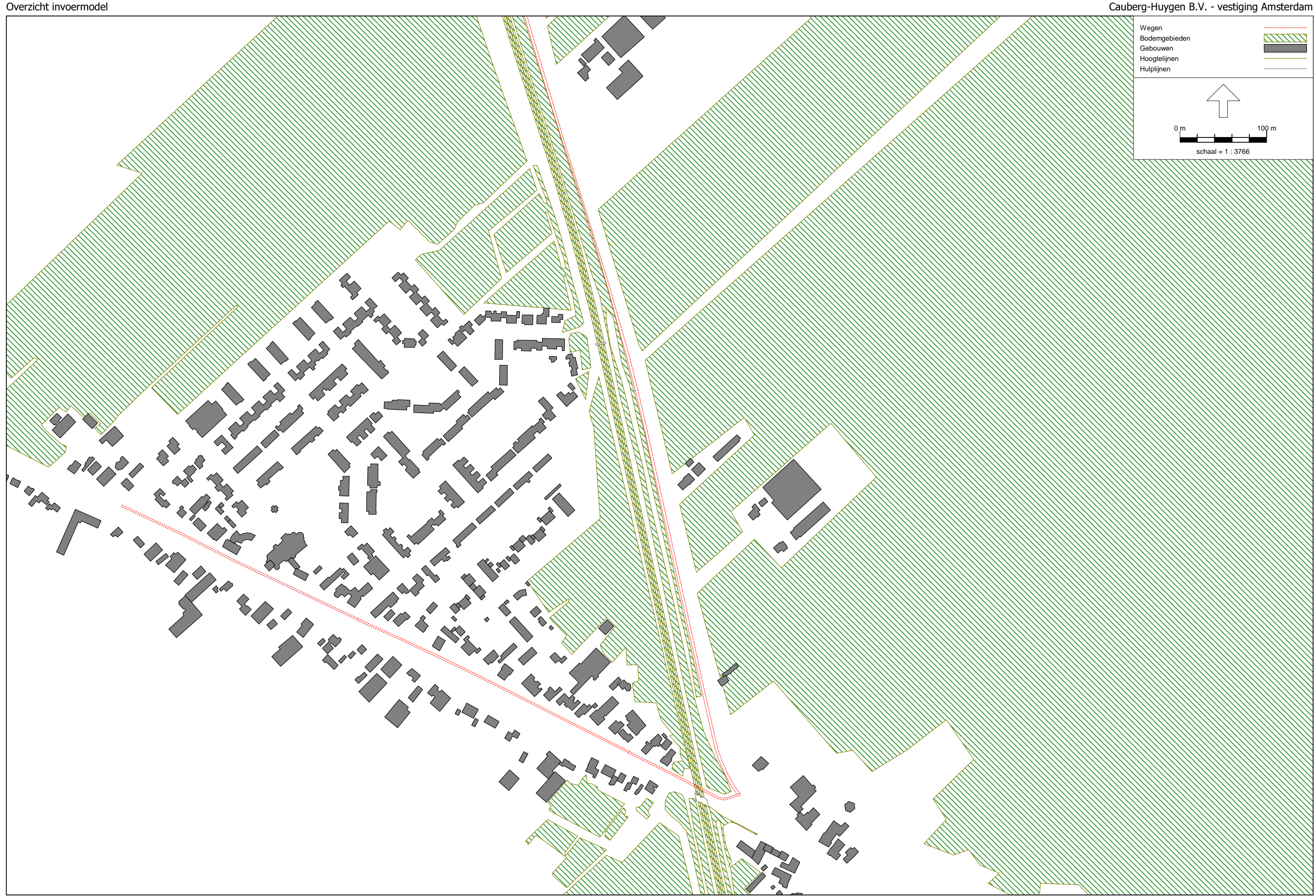

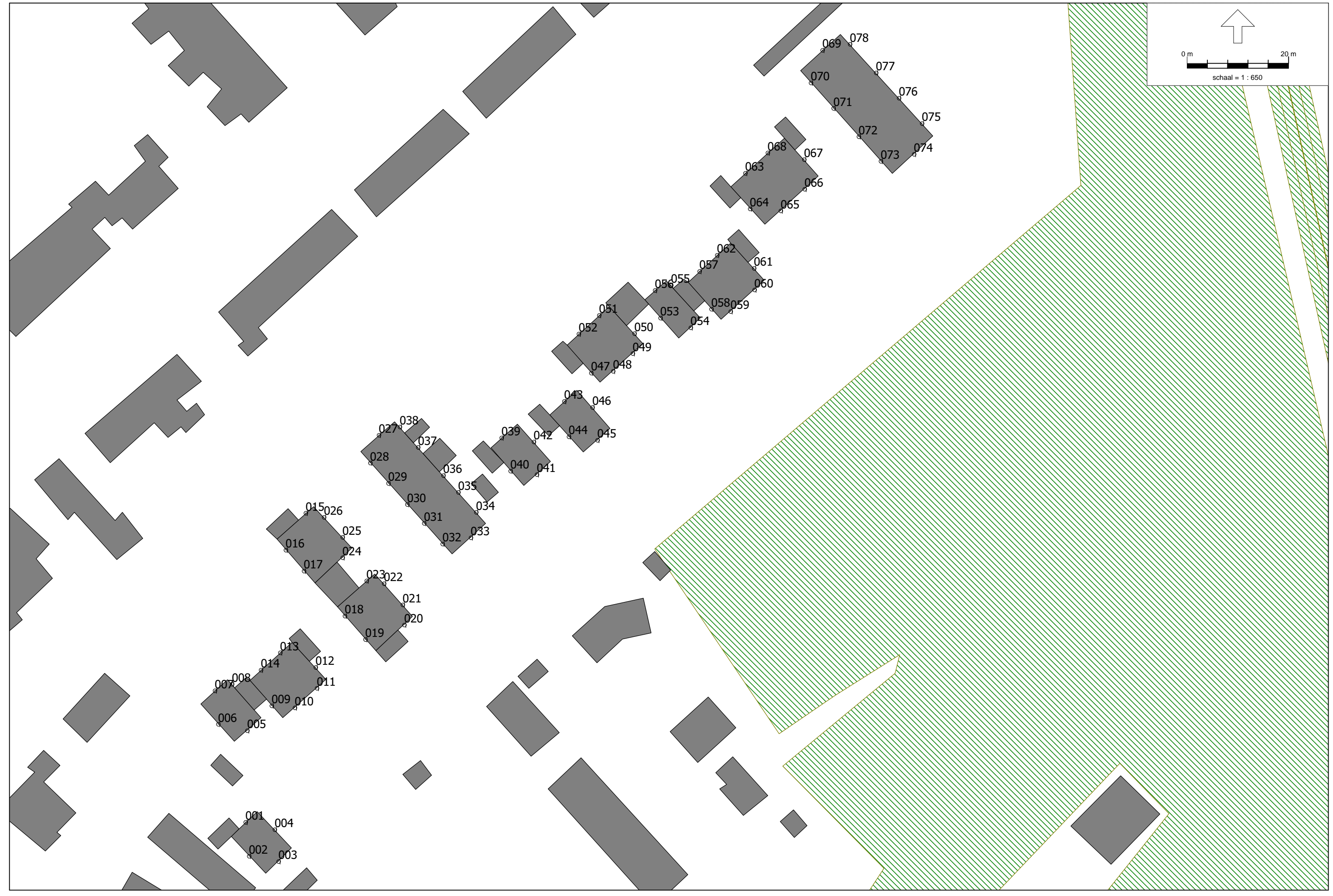

# Overzicht toetspunten

Model: weg Groep: (hoofdgroep) Lijst van Toetspunten, voor rekenmethode Wegverkeerslawaai - RMW-2012

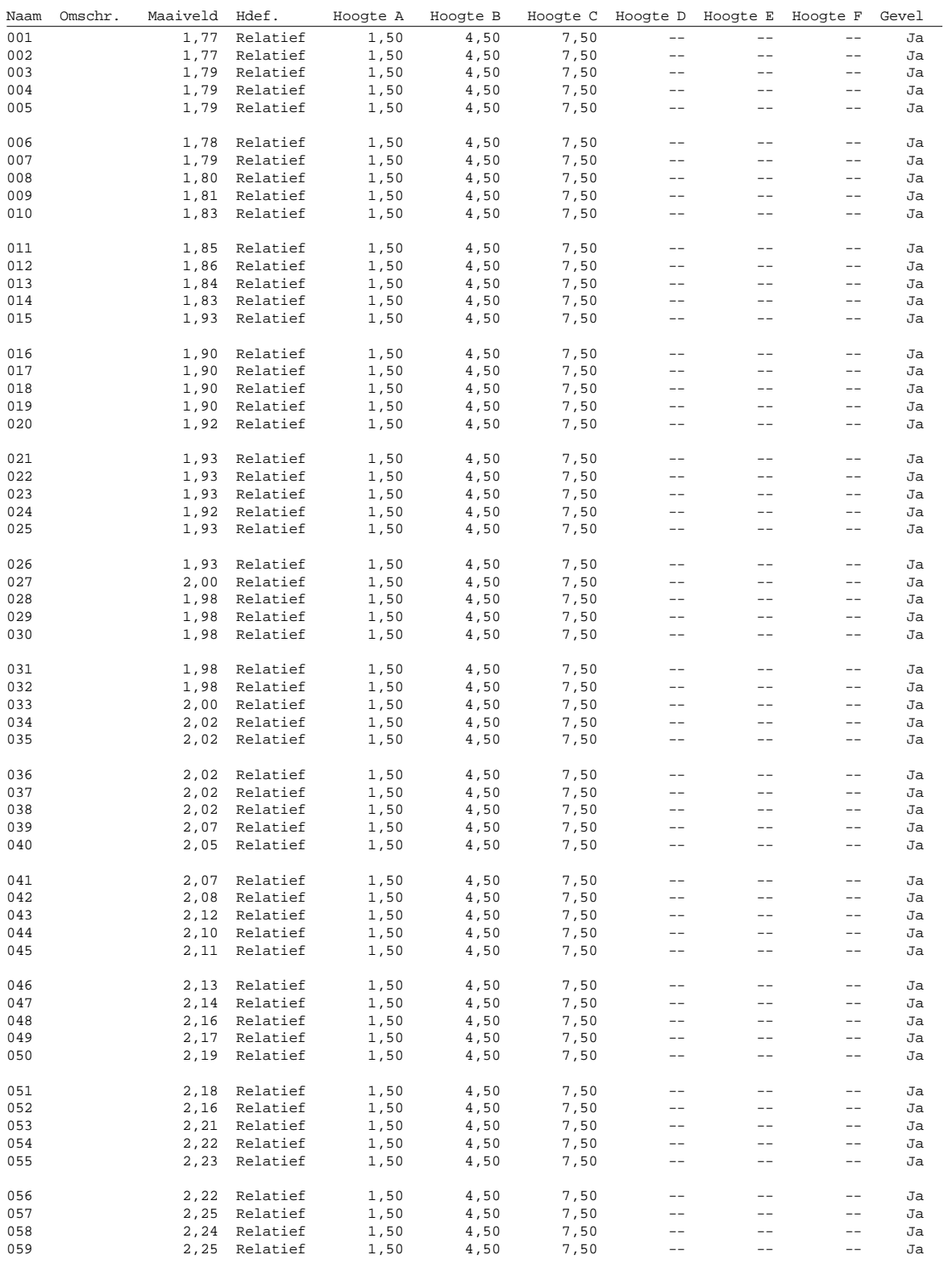

### Overzicht toetspunten

Model: weg<br>Groep: (ho (hoofdgroep) Lijst van Toetspunten, voor rekenmethode Wegverkeerslawaai - RMW-2012 Naam Omschr. Maaiveld Hdef. Hoogte A Hoogte B Hoogte C Hoogte D Hoogte E Hoogte F Gevel 060 2,27 Relatief 1,50 4,50 7,50 -- -- -- Ja 061 2,28 Relatief 1,50 4,50 7,50 -- -- -- Ja 062 2,27 Relatief 1,50 4,50 7,50 -- -- -- Ja 063 2,32 Relatief 1,50 4,50 7,50 -- -- -- Ja 2,31 Relatief 065 2,32 Relatief 1,50 4,50 7,50 -- -- -- Ja 066 2,34 Relatief 1,50 4,50 7,50 -- -- -- Ja 067 2,36 Relatief 1,50 4,50 7,50 -- -- -- Ja 068 2,34 Relatief 1,50 4,50 7,50 -- -- -- Ja  $2,42$  Relatief 070 2,40 Relatief 1,50 4,50 7,50 -- -- -- Ja 071 2,40 Relatief 1,50 4,50 7,50 -- -- -- Ja 072 2,40 Relatief 1,50 4,50 7,50 -- -- -- Ja 073 2,40 Relatief 1,50 4,50 7,50 -- -- -- Ja  $2,42$  Relatief 075 2,44 Relatief 1,50 4,50 7,50 -- -- -- Ja 076 2,44 Relatief 1,50 4,50 7,50 -- -- -- --<br>077 2,44 Relatief 1,50 4,50 7,50 -- -- --077 2,44 Relatief 1,50 4,50 7,50 -- -- -- Ja 078 2,44 Relatief 1,50 4,50 7,50 -- -- -- Ja

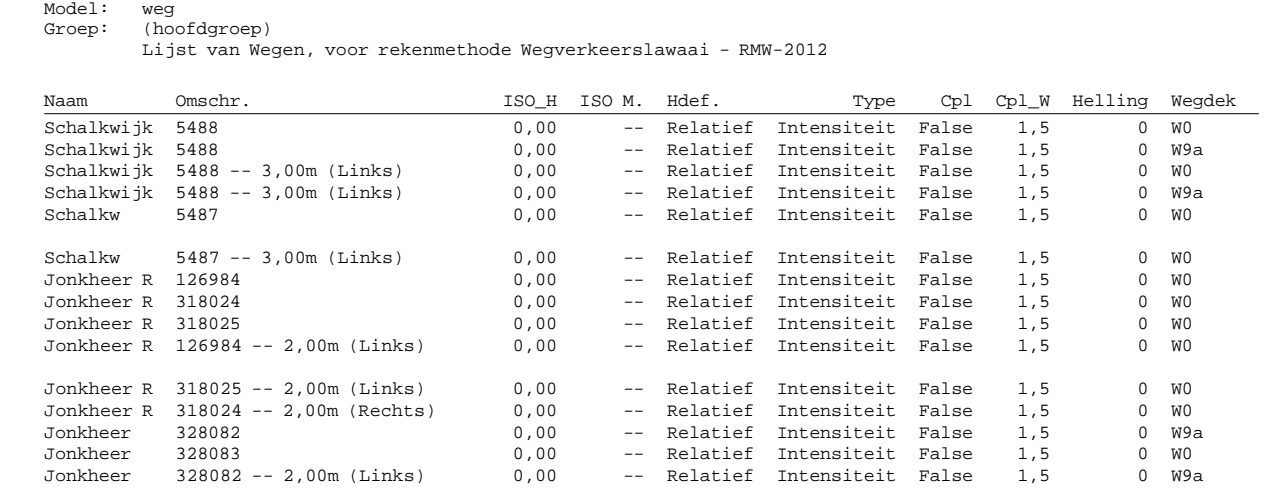

Jonkheer 328083 -- 2,00m (Links) 0,00 -- Relatief Intensiteit False 1,5 0 W0

Model: weg Groep: (hoofdgroep) Lijst van Wegen, voor rekenmethode Wegverkeerslawaai - RMW-2012

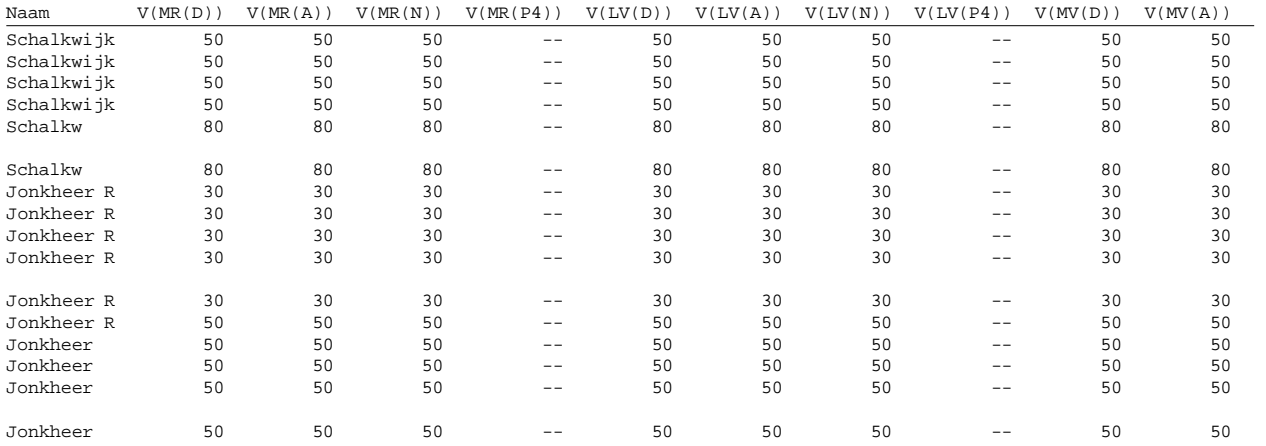

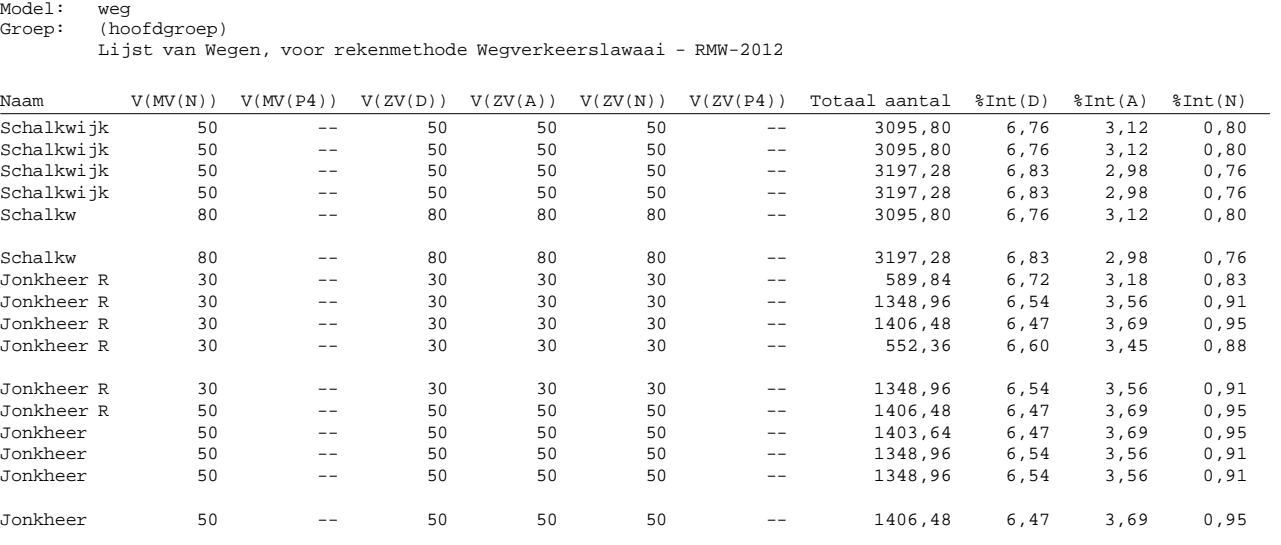

Model: weg Groep: (hoofdgroep) Lijst van Wegen, voor rekenmethode Wegverkeerslawaai - RMW-2012

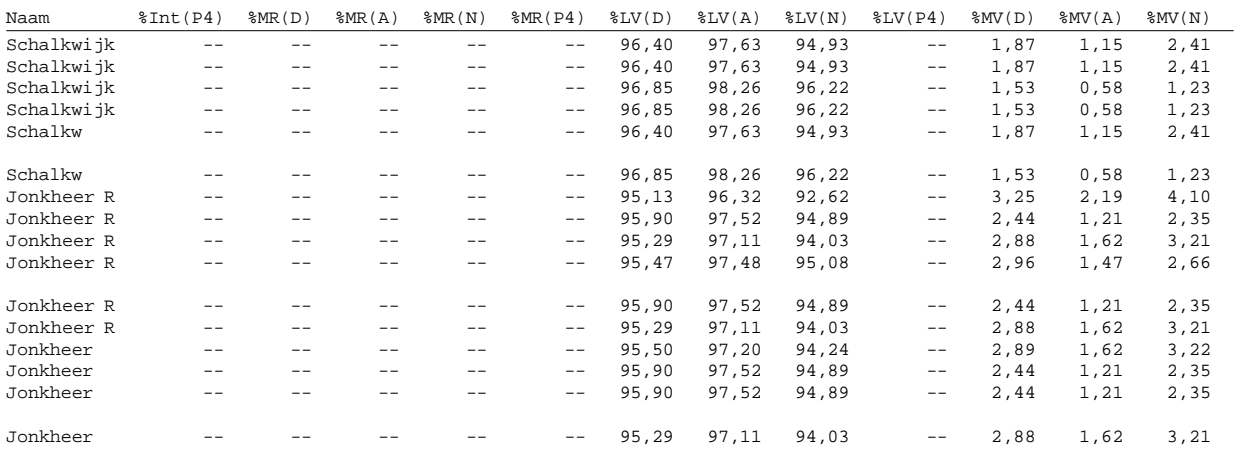

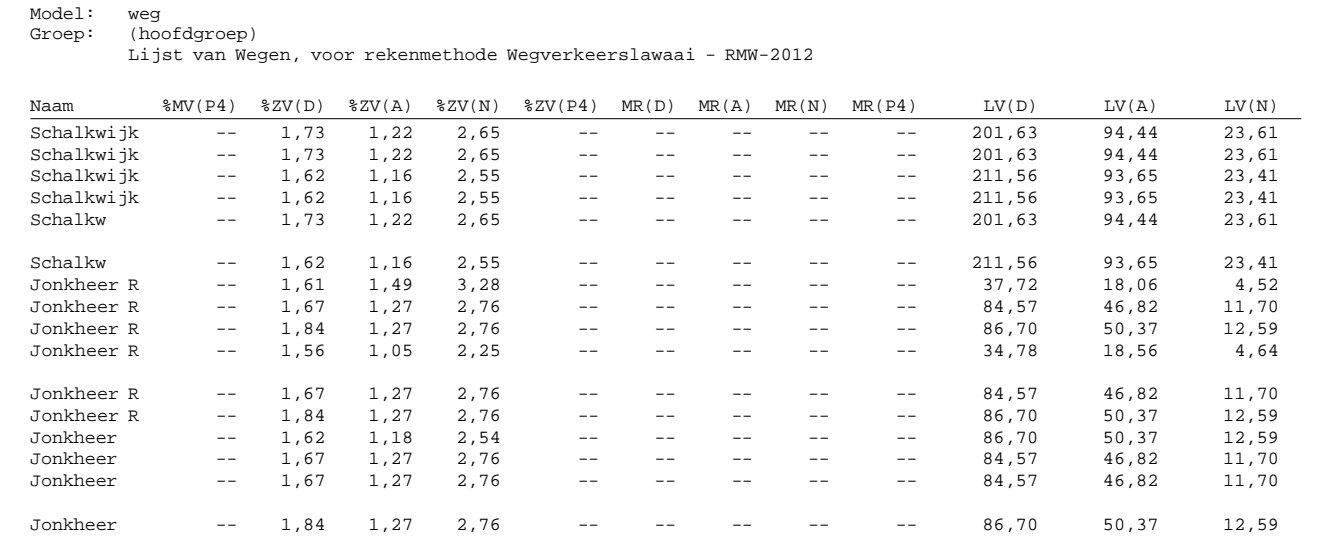

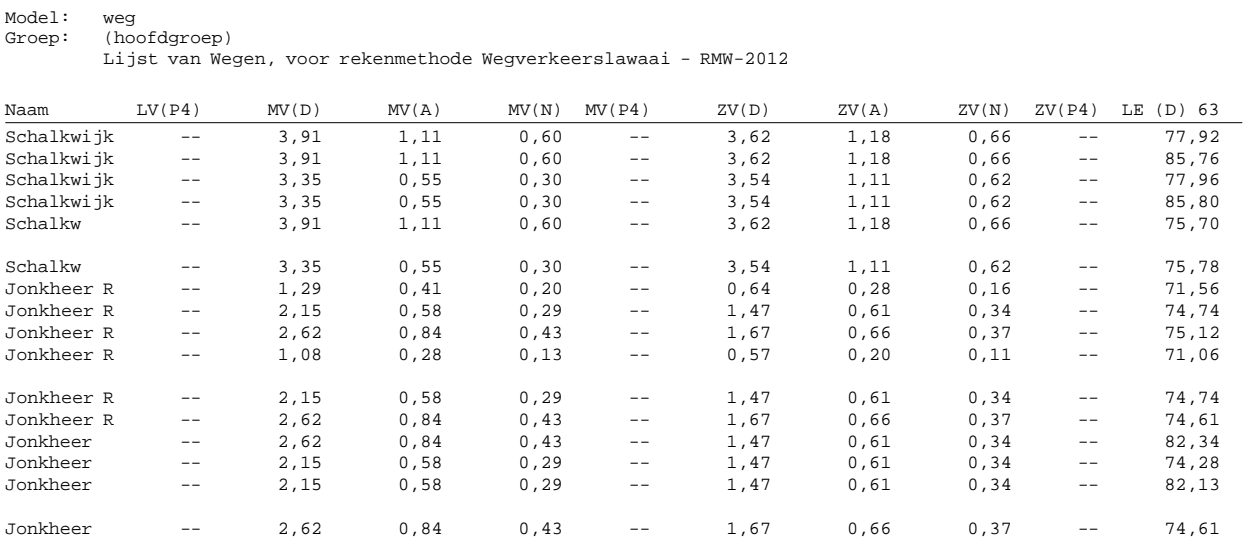

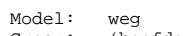

Model: weg Groep: (hoofdgroep) Lijst van Wegen, voor rekenmethode Wegverkeerslawaai - RMW-2012

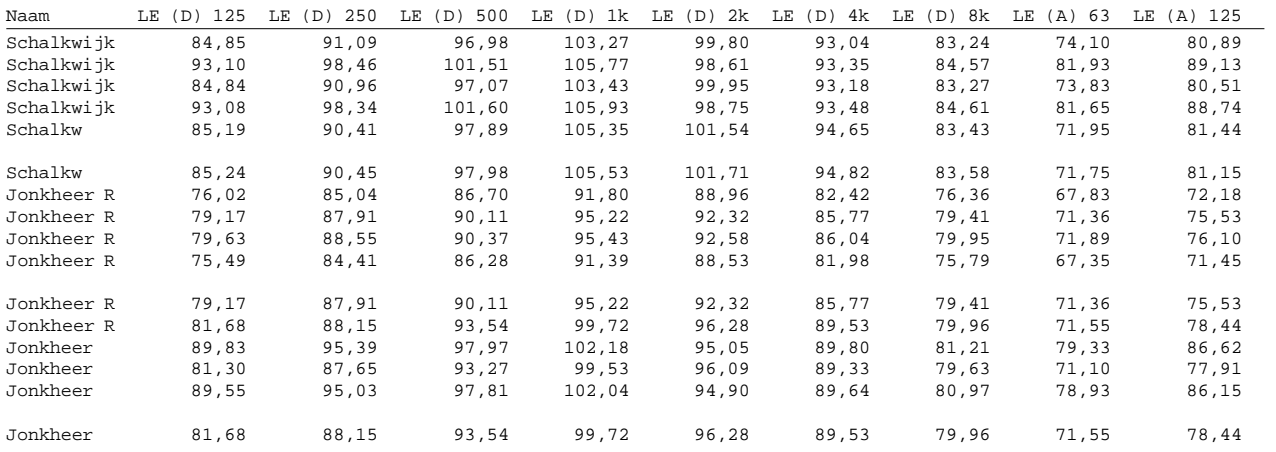

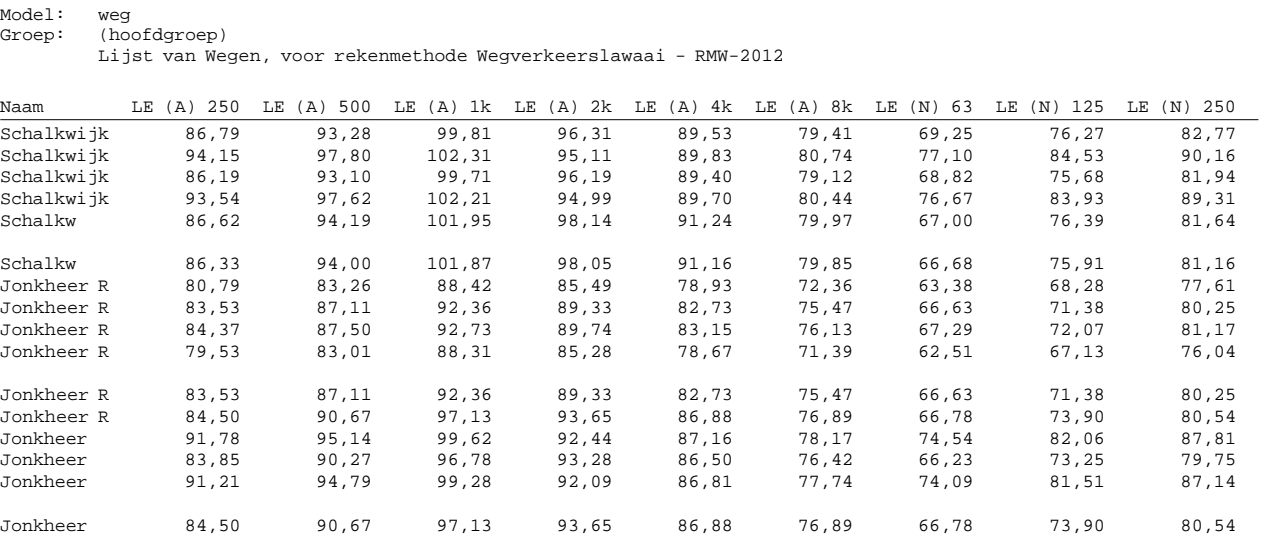

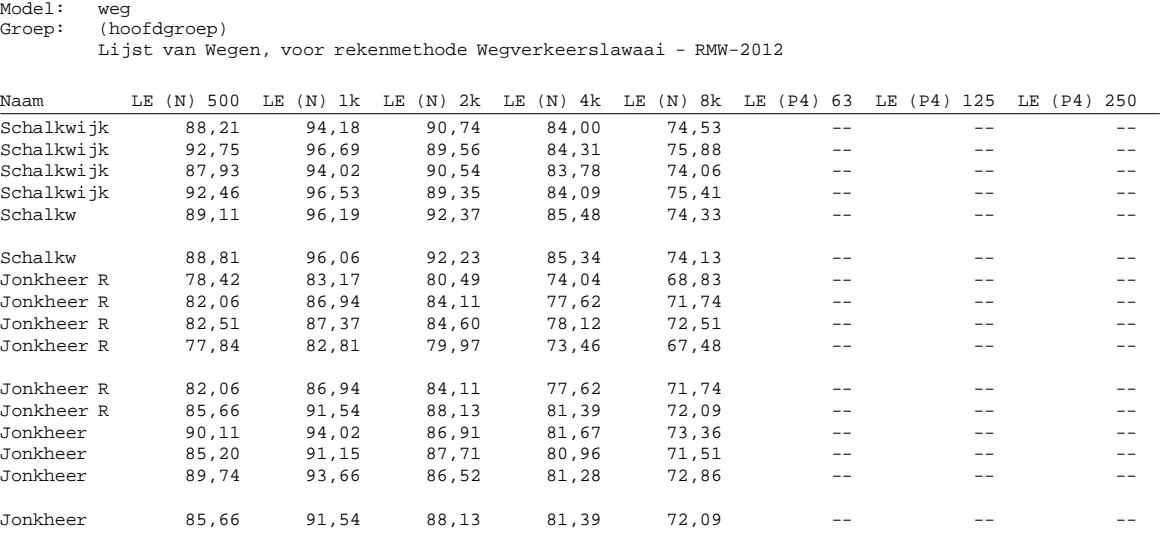

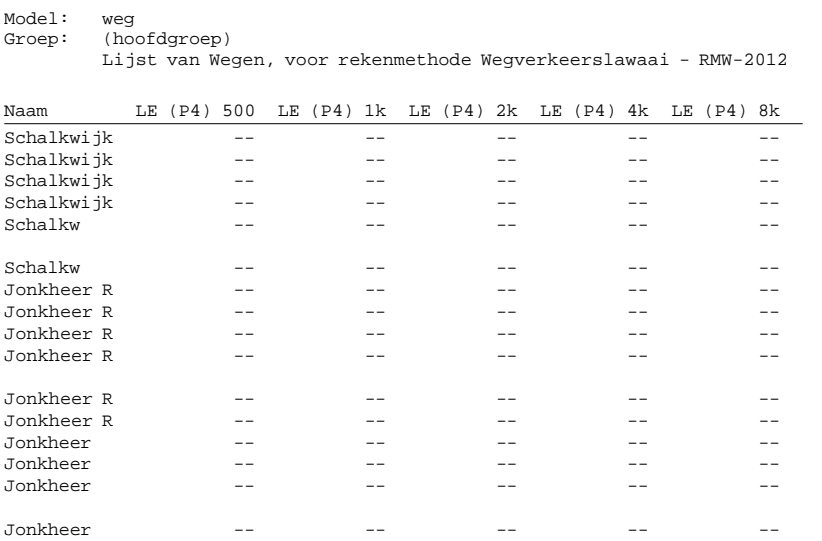

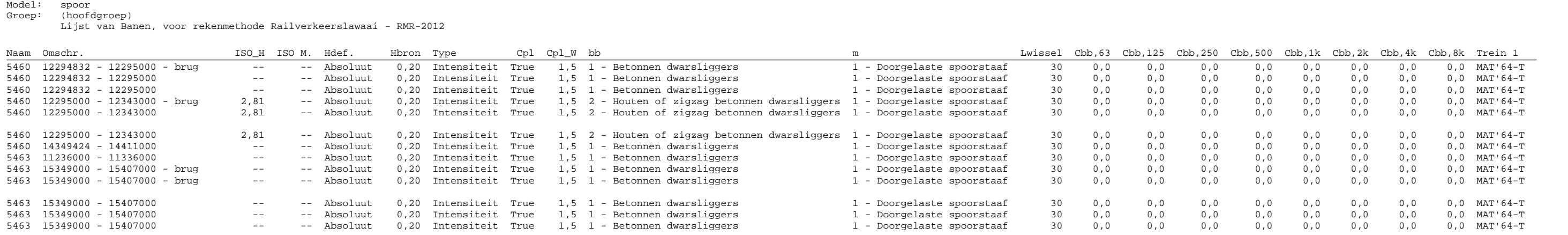

Model: spoor Groep: (hoofdgroep) Lijst van Banen, voor rekenmethode Railverkeerslawaai - RMR-2012

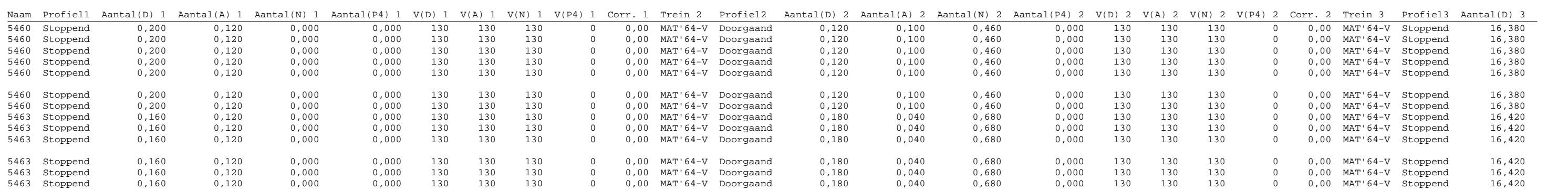

Model: spoor Groep: (hoofdgroep) Lijst van Banen, voor rekenmethode Railverkeerslawaai - RMR-2012

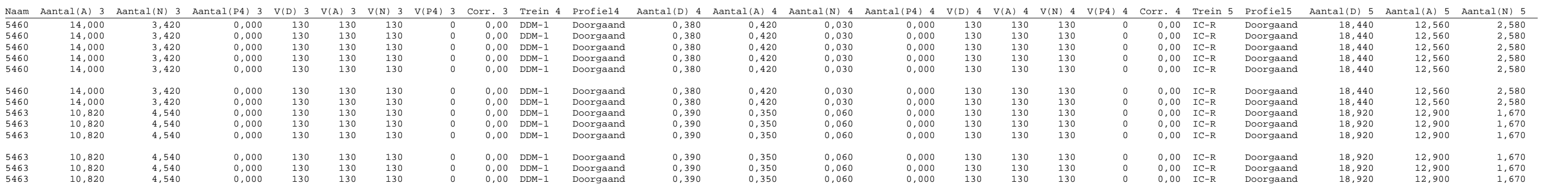

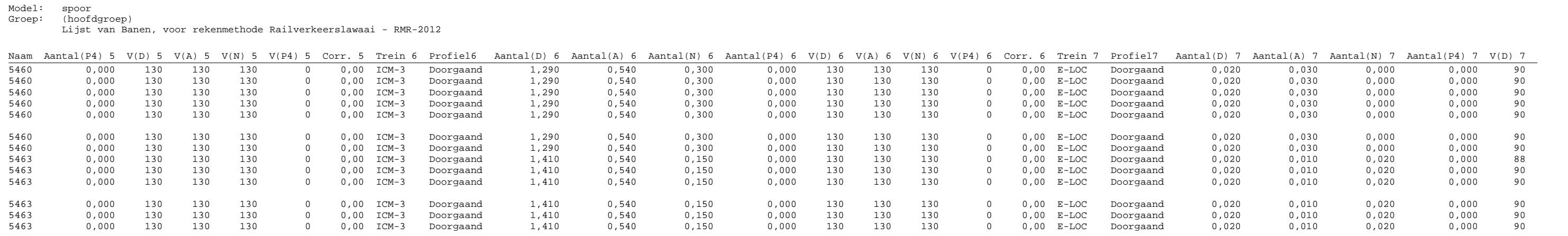

Model: spoor Groep: (hoofdgroep) Lijst van Banen, voor rekenmethode Railverkeerslawaai - RMR-2012

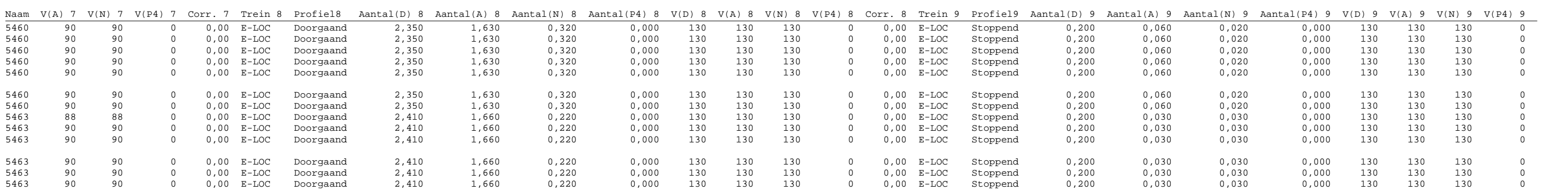

Model: spoor Groep: (hoofdgroep) Lijst van Banen, voor rekenmethode Railverkeerslawaai - RMR-2012

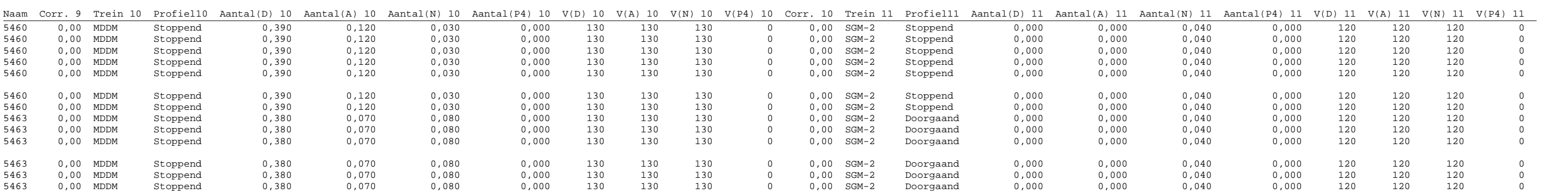

Model: spoor Groep: (hoofdgroep) Lijst van Banen, voor rekenmethode Railverkeerslawaai - RMR-2012

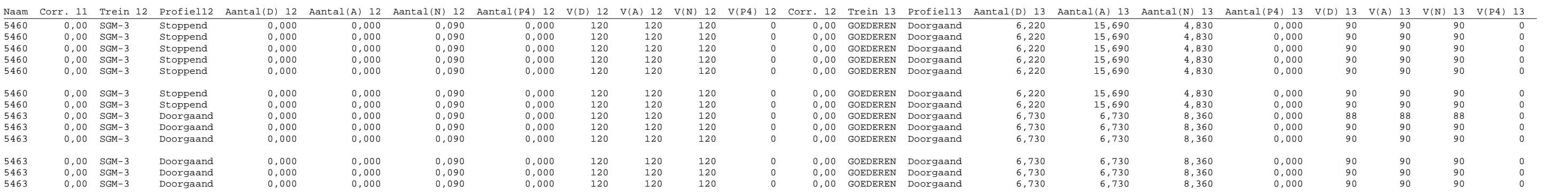

Model: spoor Groep: (hoofdgroep) Lijst van Banen, voor rekenmethode Railverkeerslawaai - RMR-2012

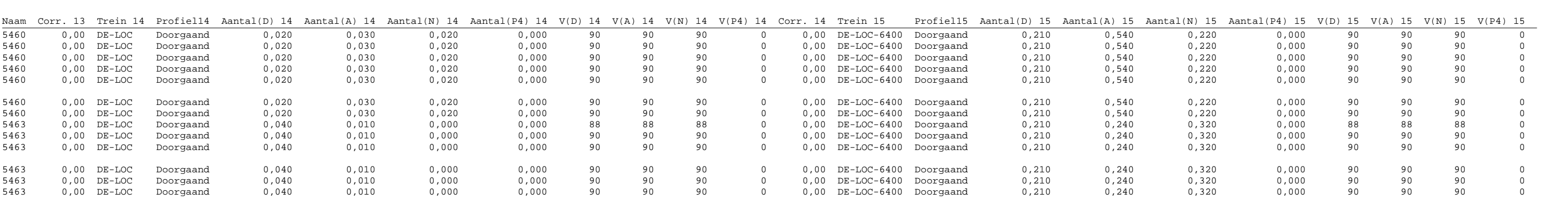

Model: spoor Groep: (hoofdgroep) Lijst van Banen, voor rekenmethode Railverkeerslawaai - RMR-2012

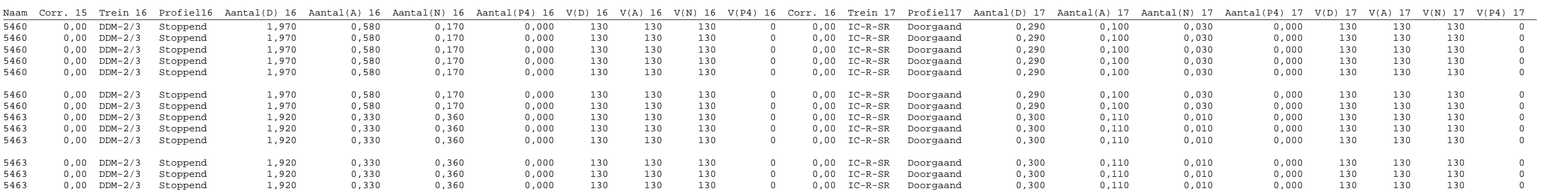

Model: spoor Groep: (hoofdgroep) Lijst van Banen, voor rekenmethode Railverkeerslawaai - RMR-2012

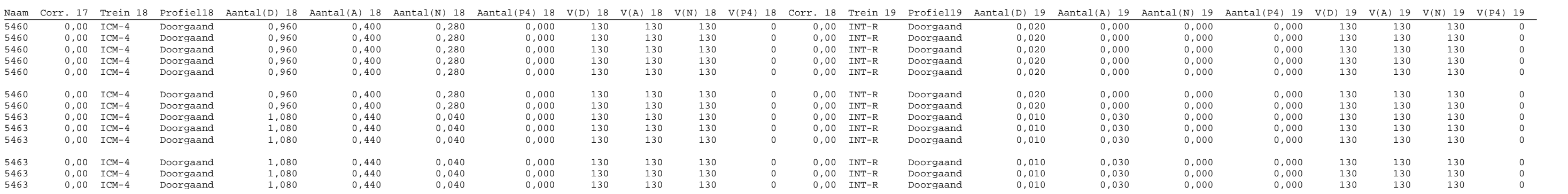

Model: spoor Groep: (hoofdgroep) Lijst van Banen, voor rekenmethode Railverkeerslawaai - RMR-2012

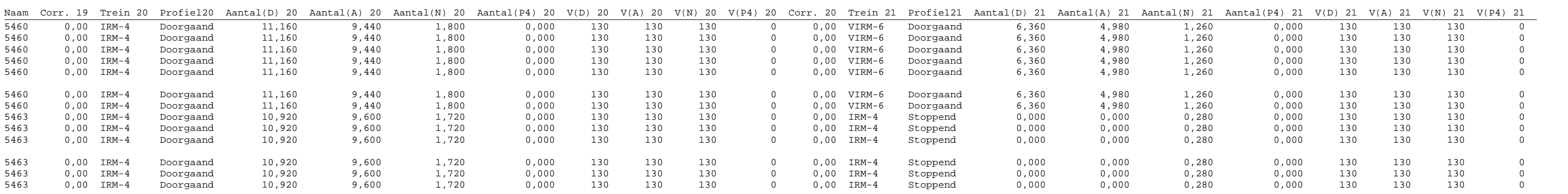

Model: spoor Groep: (hoofdgroep) Lijst van Banen, voor rekenmethode Railverkeerslawaai - RMR-2012

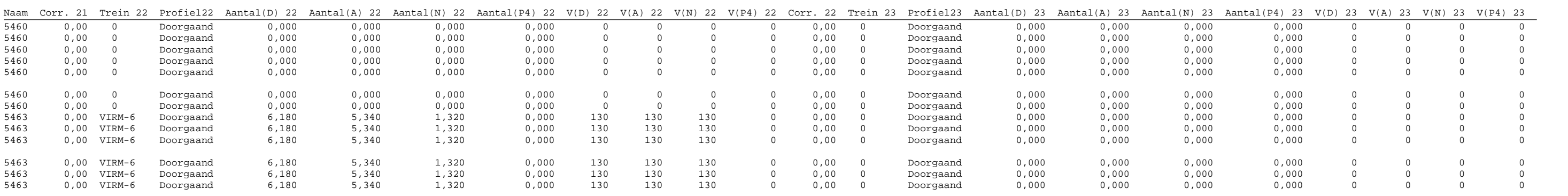

Model: spoor Groep: (hoofdgroep) Lijst van Banen, voor rekenmethode Railverkeerslawaai - RMR-2012 Naam Corr. 23 Trein 24 Profiel24 Aantal(D) 24 Aantal(A) 24 Aantal(N) 24 Aantal(P4) 24 V(D) 24 V(A) 24 V(N) 24 V(P4) 24 Corr. 24 Trein 25 Profiel25 Aantal(D) 25 Aantal(A) 25 Aantal(N) 25 Aantal(N) 25 Aantal(N) 25 Aantal(N) 5460 0,00 0 Doorgaand 0,000 0,000 0,000 0,000 0 0 0 0,00 0 Doorgaand 0,000 0,000 0,000 0,000 0 0 0 0 5460 0,00 0 Doorgaand 0,000 0,000 0,000 0,000 0 0 0 0,00 0 Doorgaand 0,000 0,000 0,000 0,000 0 0 0 0 5460 0,00 0 Doorgaand 0,000 0,000 0,000 0,000 0 0 0 0 0,00 0 Doorgaand 0,000 0,000 0,000 0,000 0 0 0 0 5460 0,00 0 Doorgaand 0,000 0,000 0,000 0,000 0 0 0 0 0,00 0 Doorgaand 0,000 0,000 0,000 0,000 0 0 0 0 5460 0,00 0 Doorgaand 0,000 0,000 0,000 0,000 0 0 0 0 0,00 0 Doorgaand 0,000 0,000 0,000 0,000 0 0 0 0 5460 0,00 0 Doorgaand 0,000 0,000 0,000 0,000 0 0 0 0,00 0 Doorgaand 0,000 0,000 0,000 0,000 0 0 0 0 5460 0,00 0 Doorgaand 0,000 0,000 0,000 0,000 0 0 0 0,00 0 Doorgaand 0,000 0,000 0,000 0,000 0 0 0 0 5463 0,00 0 Doorgaand 0,000 0,000 0,000 0,000 0 0 0 0,00 0 Doorgaand 0,000 0,000 0,000 0,000 0 0 0 0 5463 0,00 0 Doorgaand 0,000 0,000 0,000 0,000 0 0 0 0 0,00 0 Doorgaand 0,000 0,000 0,000 0,000 0 0 0 0 5463 0,00 0 Doorgaand 0,000 0,000 0,000 0,000 0 0 0 0 0,00 0 Doorgaand 0,000 0,000 0,000 0,000 0 0 0 0 5463 0,00 0 Doorgaand 0,000 0,000 0,000 0,000 0 0 0 0 0,00 0 Doorgaand 0,000 0,000 0,000 0,000 0 0 0 0

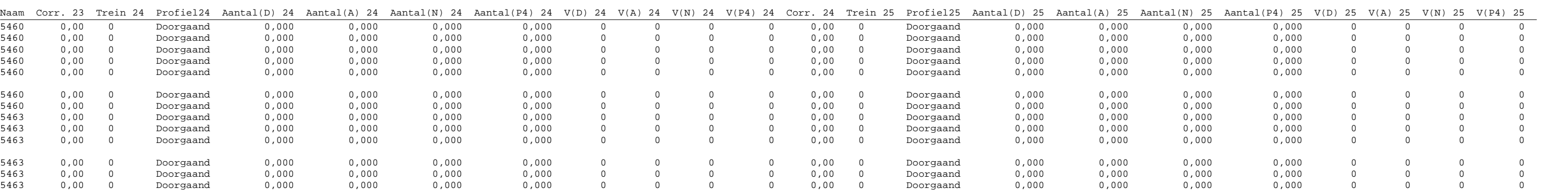

Model: spoor Groep: (hoofdgroep) Lijst van Banen, voor rekenmethode Railverkeerslawaai - RMR-2012  $\frac{\text{Naam Corr. 25 Trein 26 Profie126 Aantal(D) 26 Aantal(A) 26 Aantal(N) 26 Aantal(P4) 26 V(D) 26 V(A) 26 V(N) 26 V(P4) 26 Corr. 26 Trein 27 Profie127 Aantal(D) 27 Aantal(A) 27 Aantal(N) 27  
\n5460 0,00 0 000 0,000 0,000 0,000 0,000 0,000 0,000 0,000 0,000 0,000 0,000 0,000 0,000 0,000$ 5460 0,00 0 Doorgaand 0,000 0,000 0,000 0,000 0 0 0 0,00 0 Doorgaand 0,000 0,000 0,000 0,000 0 0 0 0 5460 0,00 0 Doorgaand 0,000 0,000 0,000 0,000 0 0 0 0,00 0 Doorgaand 0,000 0,000 0,000 0,000 0 0 0 0 5460 0,00 0 Doorgaand 0,000 0,000 0,000 0,000 0 0 0 0 0,00 0 Doorgaand 0,000 0,000 0,000 0,000 0 0 0 0 5460 0,00 0 Doorgaand 0,000 0,000 0,000 0,000 0 0 0 0 0,00 0 Doorgaand 0,000 0,000 0,000 0,000 0 0 0 0 5460 0,00 0 Doorgaand 0,000 0,000 0,000 0,000 0 0 0 0 0,00 0 Doorgaand 0,000 0,000 0,000 0,000 0 0 0 0 5460 0,00 0 Doorgaand 0,000 0,000 0,000 0,000 0 0 0 0,00 0 Doorgaand 0,000 0,000 0,000 0,000 0 0 0 0 5460 0,00 0 Doorgaand 0,000 0,000 0,000 0,000 0 0 0 0,00 0 Doorgaand 0,000 0,000 0,000 0,000 0 0 0 0 5463 0,00 0 Doorgaand 0,000 0,000 0,000 0,000 0 0 0 0,00 0 Doorgaand 0,000 0,000 0,000 0,000 0 0 0 0 5463 0,00 0 Doorgaand 0,000 0,000 0,000 0,000 0 0 0 0 0,00 0 Doorgaand 0,000 0,000 0,000 0,000 0 0 0 0 5463 0,00 0 Doorgaand 0,000 0,000 0,000 0,000 0 0 0 0 0,00 0 Doorgaand 0,000 0,000 0,000 0,000 0 0 0 0 5463 0,00 0 Doorgaand 0,000 0,000 0,000 0,000 0 0 0 0 0,00 0 Doorgaand 0,000 0,000 0,000 0,000 0 0 0 0

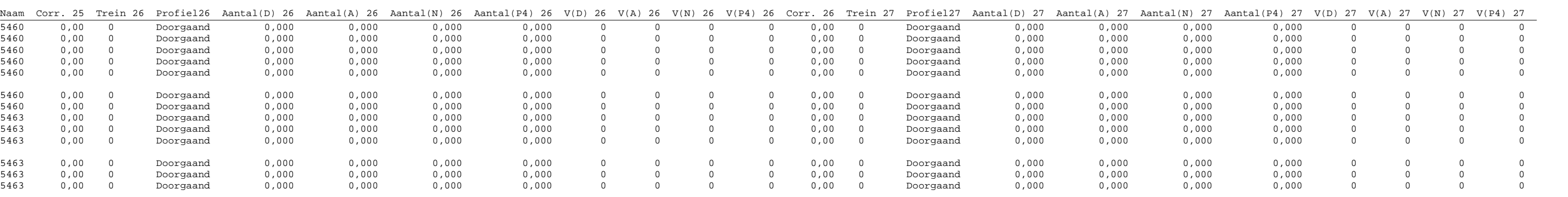

Model: spoor Groep: (hoofdgroep) Lijst van Banen, voor rekenmethode Railverkeerslawaai - RMR-2012 Naam Corr. 27 Trein 28 Profiel28 Aantal(D) 28 Aantal(A) 28 Aantal(N) 28 Aantal(P4) 28 V(D) 28 V(A) 28 V(N) 28 V(P4) 28 Corr. 28 Trein 29 Profiel29 Aantal(D) 29 Aantal(A) 29 Aantal(N) 29 Aantal(N) 29 Aantal(N) 29 Aantal(N) 5460 0,00 0 Doorgaand 0,000 0,000 0,000 0,000 0 0 0 0,00 0 Doorgaand 0,000 0,000 0,000 0,000 0 0 0 0 5460 0,00 0 Doorgaand 0,000 0,000 0,000 0,000 0 0 0 0,00 0 Doorgaand 0,000 0,000 0,000 0,000 0 0 0 0 5460 0,00 0 Doorgaand 0,000 0,000 0,000 0,000 0 0 0 0 0,00 0 Doorgaand 0,000 0,000 0,000 0,000 0 0 0 0 5460 0,00 0 Doorgaand 0,000 0,000 0,000 0,000 0 0 0 0 0,00 0 Doorgaand 0,000 0,000 0,000 0,000 0 0 0 0 5460 0,00 0 Doorgaand 0,000 0,000 0,000 0,000 0 0 0 0 0,00 0 Doorgaand 0,000 0,000 0,000 0,000 0 0 0 0 5460 0,00 0 Doorgaand 0,000 0,000 0,000 0,000 0 0 0 0,00 0 Doorgaand 0,000 0,000 0,000 0,000 0 0 0 0 5460 0,00 0 Doorgaand 0,000 0,000 0,000 0,000 0 0 0 0,00 0 Doorgaand 0,000 0,000 0,000 0,000 0 0 0 0 5463 0,00 0 Doorgaand 0,000 0,000 0,000 0,000 0 0 0 0,00 0 Doorgaand 0,000 0,000 0,000 0,000 0 0 0 0 5463 0,00 0 Doorgaand 0,000 0,000 0,000 0,000 0 0 0 0 0,00 0 Doorgaand 0,000 0,000 0,000 0,000 0 0 0 0 5463 0,00 0 Doorgaand 0,000 0,000 0,000 0,000 0 0 0 0 0,00 0 Doorgaand 0,000 0,000 0,000 0,000 0 0 0 0

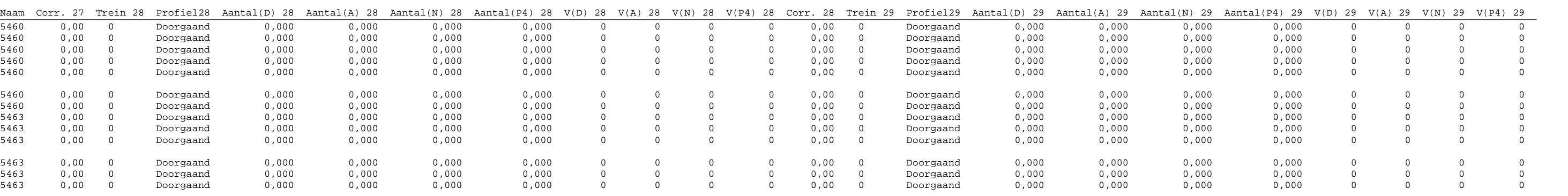

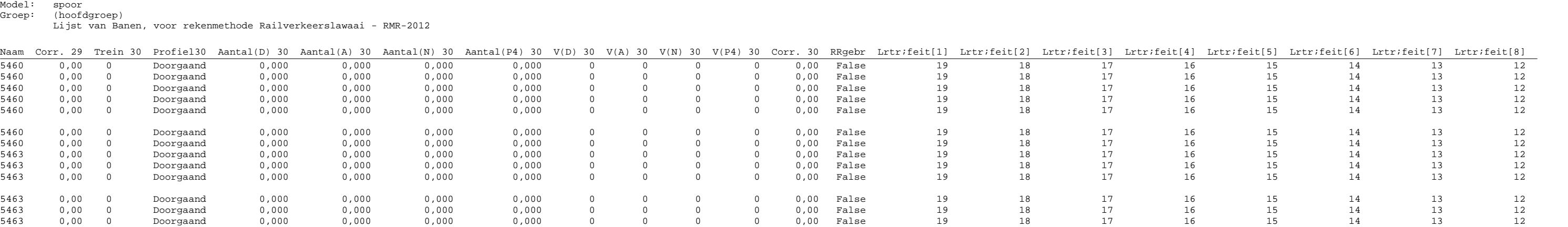

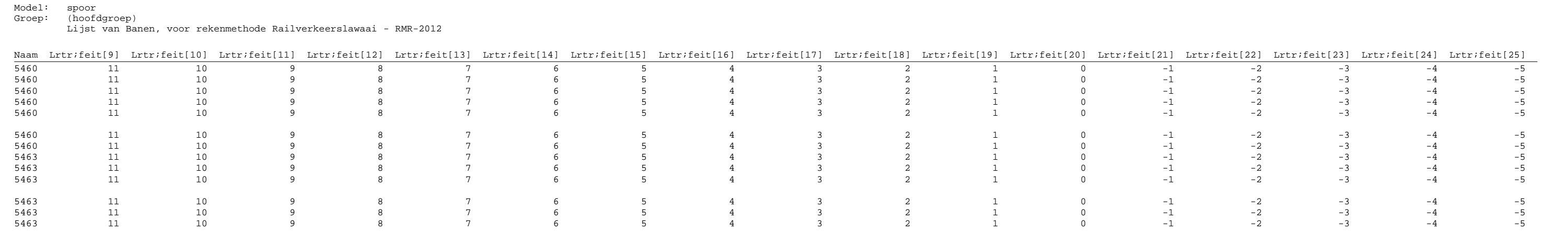

Model: spoor Groep: (hoofdgroep) Lijst van Banen, voor rekenmethode Railverkeerslawaai - RMR-2012 Naam Lrtr;feit[26] Lrtr;feit[27] Lrtr;feit[28] Lrtr;feit[29] Lrtr;feit[30] Lrtr;feit[31] Lrtr;feit[32] Lrtr;feit[33] Lrtr;feit[34] Lrtr;feit[35] Lrtr;feit[36] Brugcorrectie 5460 -6 -7 -8 -9 -10 -11 -12 -13 -14 -15 -16 No steel bridge 0,00 0,00 0,00 0,00 0,00 0,00 5460 -6 -7 -8 -9 -10 -11 -12 -13 -14 -15 -16 No steel bridge 0,00 0,00 0,00 0,00 0,00 0,00 5460 -6 -7 -8 -9 -10 -11 -12 -13 -14 -15 -16 No steel bridge 0,00 0,00 0,00 0,00 0,00 0,00 5460 -6 -7 -8 -9 -10 -11 -12 -13 -14 -15 -16 No steel bridge 0,00 0,00 0,00 0,00 0,00 0,00 5460 -6 -7 -8 -9 -10 -11 -12 -13 -14 -15 -16 No steel bridge 0,00 0,00 0,00 0,00 0,00 0,00 5460 -6 -7 -8 -9 -10 -11 -12 -13 -14 -15 -16 No steel bridge 0,00 0,00 0,00 0,00 0,00 0,00 5460 -6 -7 -8 -9 -10 -11 -12 -13 -14 -15 -16 No steel bridge 0,00 0,00 0,00 0,00 0,00 0,00 5463 -6 -7 -8 -9 -10 -11 -12 -13 -14 -15 -16 No steel bridge 0,00 0,00 0,00 0,00 0,00 0,00 5463 -6 -7 -8 -9 -10 -11 -12 -13 -14 -15 -16 No steel bridge 0,00 0,00 0,00 0,00 0,00 0,00 5463 -6 -7 -8 -9 -10 -11 -12 -13 -14 -15 -16 No steel bridge 0,00 0,00 0,00 0,00 0,00 0,00 5463 -6 -7 -8 -9 -10 -11 -12 -13 -14 -15 -16 No steel bridge 0,00 0,00 0,00 0,00 0,00 0,00

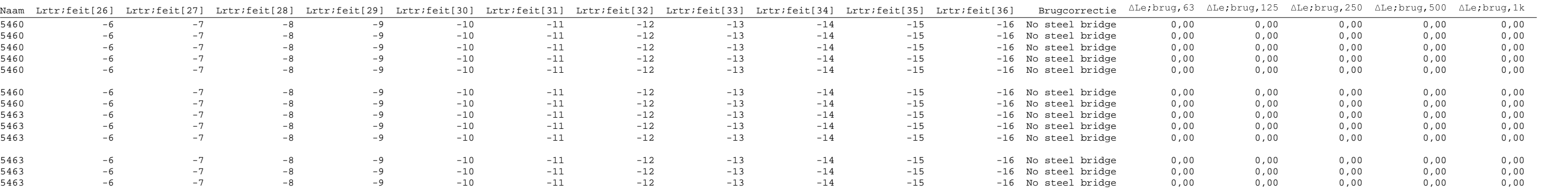

#### Model: spoor Groep: (hoofdgroep) Lijst van Banen, voor rekenmethode Railverkeerslawaai - RMR-2012  $\frac{\text{Naam}}{5460} \begin{array}{cccccccccccccccc} \Delta \text{Le}; \text{brug}, 2k & \Delta \text{Le}; \text{brug}, 4k & \Delta \text{Le}; \text{brug}, 8k & \text{Schaal}, 63 & \text{Schaal}, 125 & \text{Schaal}, 250 & \text{Schaal}, 100 & \text{Schaal}, 2k & \text{Schaal}, 4k & \text{Schaal}, 8k & \text{LE}(D)0.0 & 63 & \text{LE}(D)0.0 & 125 & \text{LE}(D)0.0 & 250 & \text{LE}(D)0.0 & 500 & \text{LE}(D)0.$ 5460 0,00 0,00 0,00 0,00 0,00 0,00 0,00 0,00 0,00 0,00 0,00 80,04 92,91 107,40 114,41 117,97 118,05 110,52 97,18 74,61 5460 0,00 0,00 0,00 0,00 0,00 0,00 0,00 0,00 0,00 0,00 0,00 80,04 92,91 107,40 114,41 117,97 118,05 110,52 97,18 74,61 5460 0,00 0,00 0,00 0,00 0,00 0,00 0,00 0,00 0,00 0,00 0,00 80,04 92,91 107,40 114,41 117,97 118,05 110,52 97,18 74,61 5460 0,00 0,00 0,00 0,00 0,00 0,00 0,00 0,00 0,00 0,00 0,00 81,04 93,91 108,40 119,41 119,97 119,05 111,52 98,18 75,59 5460 0,00 0,00 0,00 0,00 0,00 0,00 0,00 0,00 0,00 0,00 0,00 81,04 93,91 108,40 119,41 119,97 119,05 111,52 98,18 75,59 5460 0,00 0,00 0,00 0,00 0,00 0,00 0,00 0,00 0,00 0,00 0,00 81,04 93,91 108,40 119,41 119,97 119,05 111,52 98,18 75,59 5460 0,00 0,00 0,00 0,00 0,00 0,00 0,00 0,00 0,00 0,00 0,00 80,04 92,91 107,40 114,41 117,97 118,05 110,52 97,18 74,61 5463 0,00 0,00 0,00 0,00 0,00 0,00 0,00 0,00 0,00 0,00 0,00 80,06 92,99 107,49 114,49 118,03 118,11 110,58 97,24 74,69 5463 0,00 0,00 0,00 0,00 0,00 0,00 0,00 0,00 0,00 0,00 0,00 80,07 92,99 107,49 114,50 118,04 118,12 110,59 97,24 74,71 5463 0,00 0,00 0,00 0,00 0,00 0,00 0,00 0,00 0,00 0,00 0,00 80,07 92,99 107,49 114,50 118,04 118,12 110,59 97,24 74,71

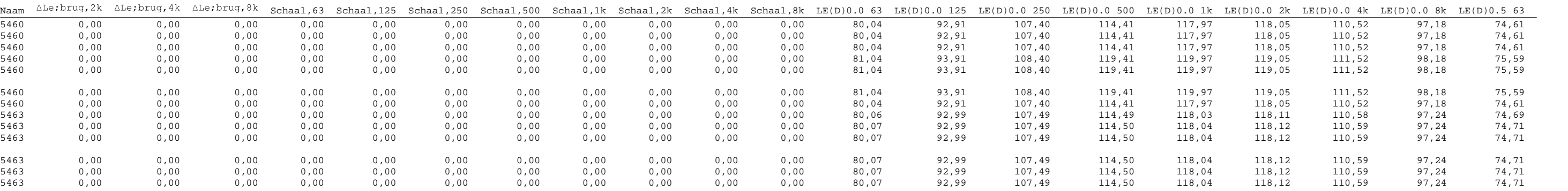

Model: spoor Groep: (hoofdgroep) Lijst van Banen, voor rekenmethode Railverkeerslawaai - RMR-2012

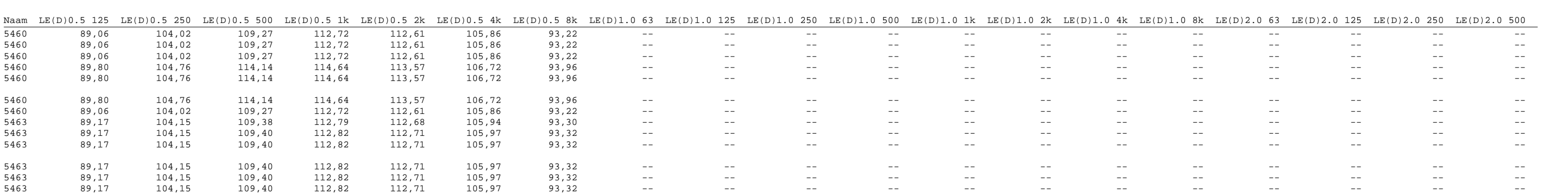

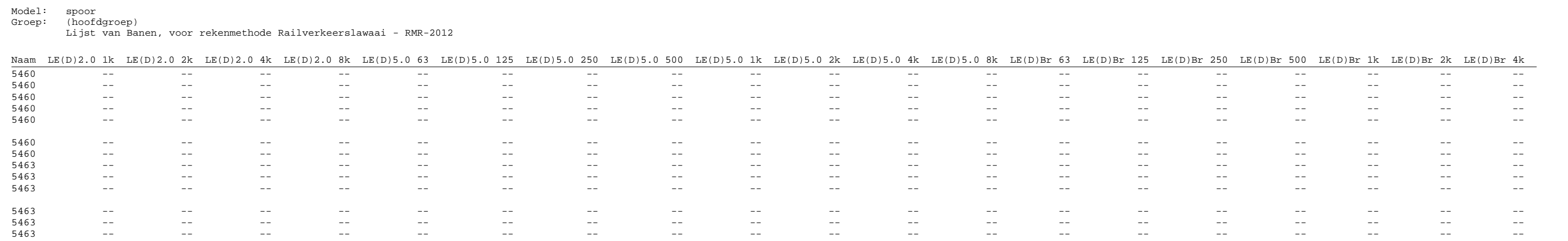

Model: spoor Groep: (hoofdgroep) Lijst van Banen, voor rekenmethode Railverkeerslawaai - RMR-2012

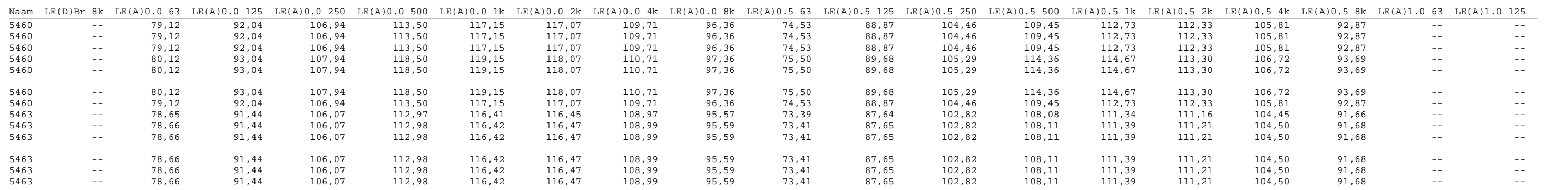

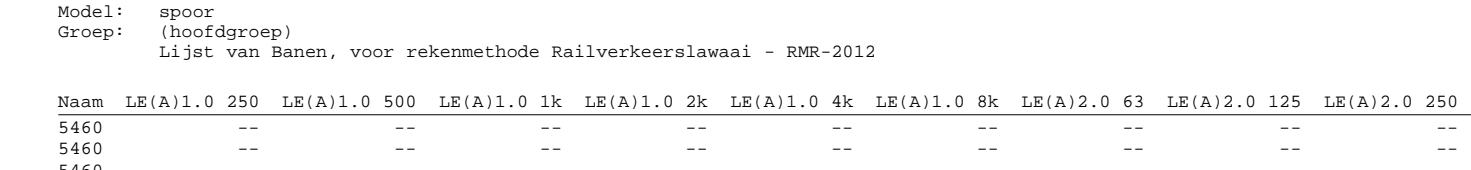

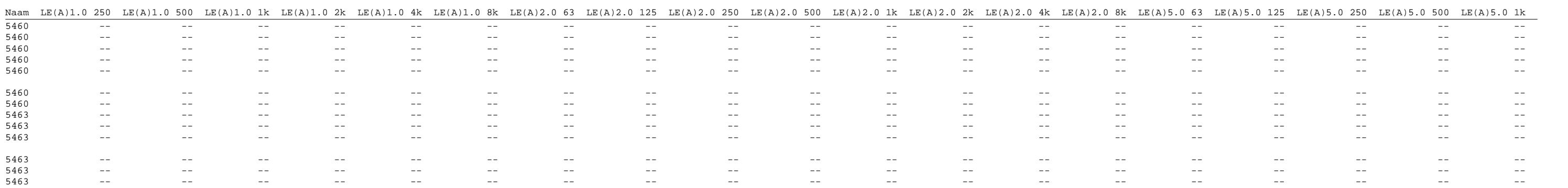

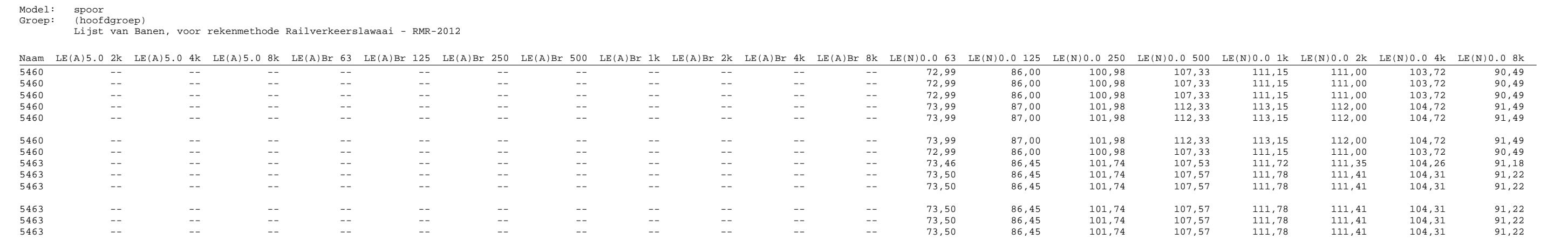

Model: spoor Groep: (hoofdgroep) Lijst van Banen, voor rekenmethode Railverkeerslawaai - RMR-2012

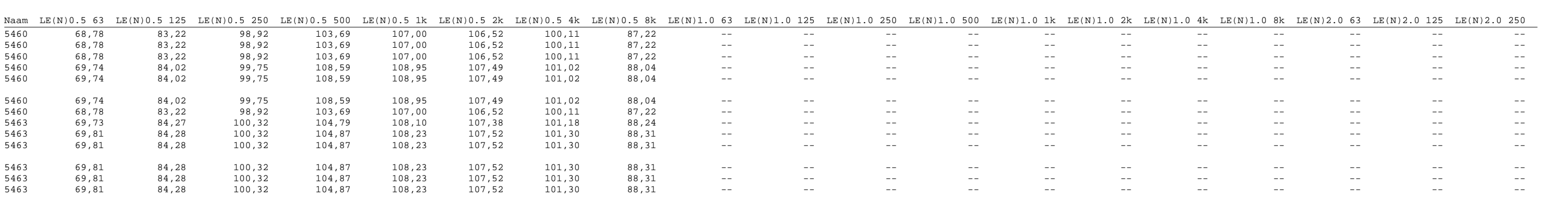

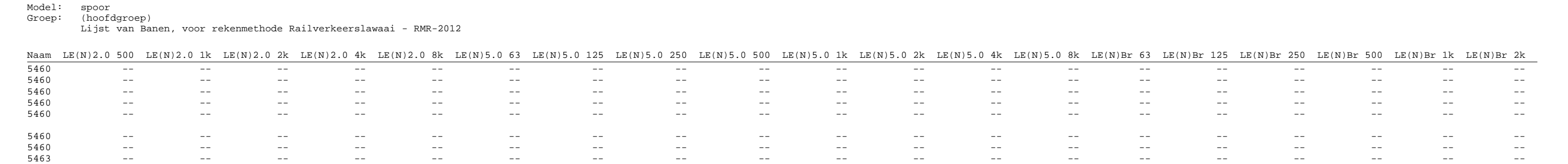

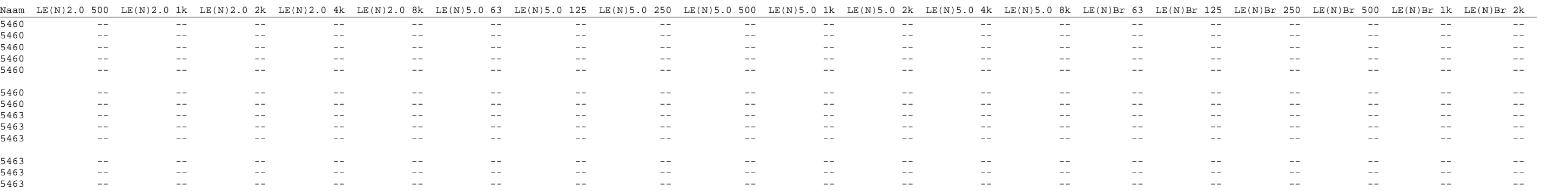

Model: spoor Groep: (hoofdgroep) Lijst van Banen, voor rekenmethode Railverkeerslawaai - RMR-2012

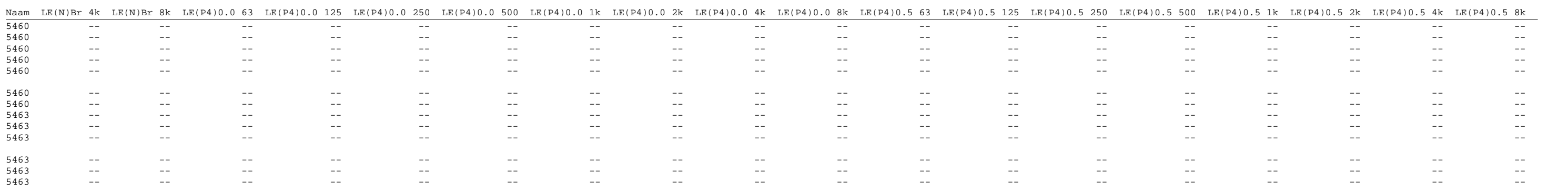

Model: spoor Groep: (hoofdgroep) Lijst van Banen, voor rekenmethode Railverkeerslawaai - RMR-2012

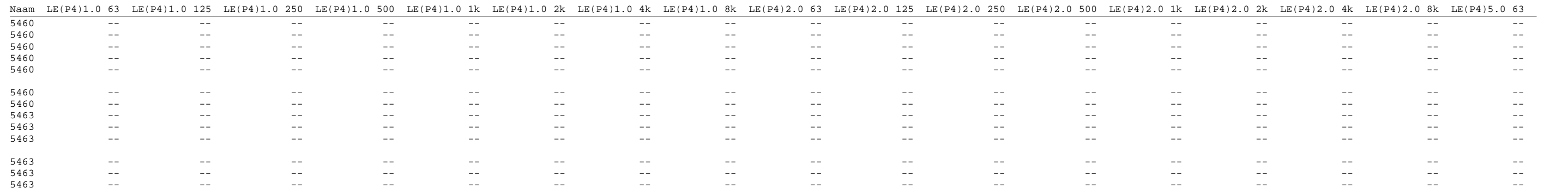

Model: spoor Groep: (hoofdgroep) Lijst van Banen, voor rekenmethode Railverkeerslawaai - RMR-2012 Naam LE(P4)5.0 125 LE(P4)5.0 250 LE(P4)5.0 500 LE(P4)5.0 1k LE(P4)5.0 2k LE(P4)5.0 4k LE(P4)5.0 8k LE(P4)Br 63 LE(P4)Br 125 LE(P4)Br 250 LE(P4)Br 500 LE(P4)Br 1k LE(P4)Br 2k LE(P4)Br 4k LE(P4)Br 8k -- --

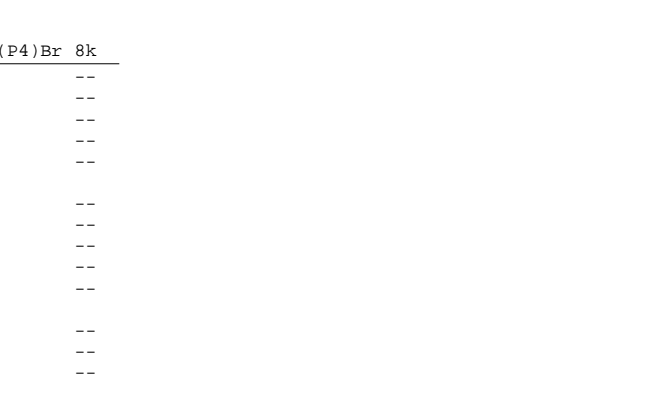

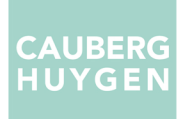

Bijlage IV Berekeningsresultaten

incl. aftrek conform art. 110g Wgh

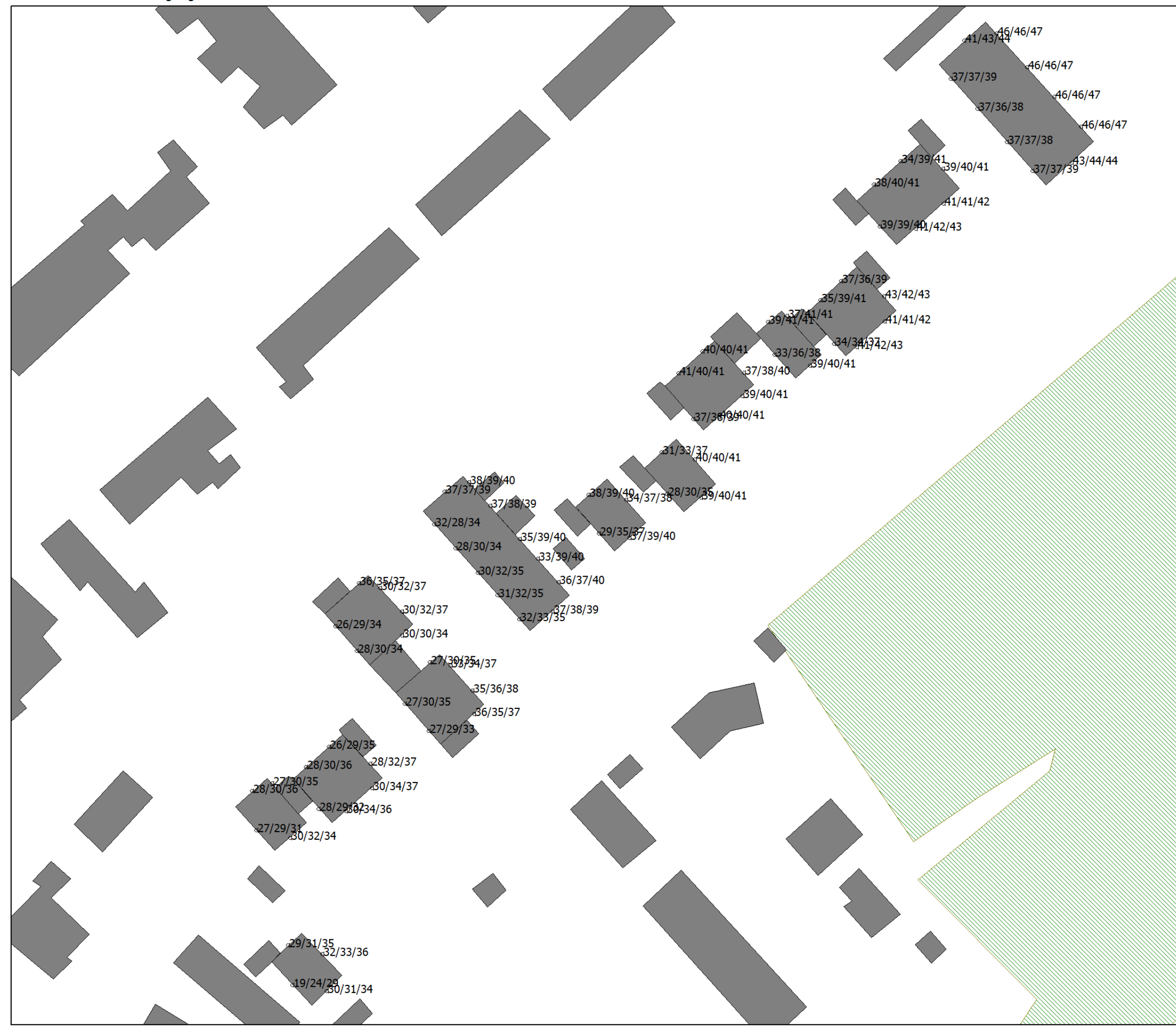

Wegverkeerslawaai - RMW-2012, [versie van Gebied - weg], Geomilieu V4.50

### Cauberg-Huygen B.V. - vestiging Amsterdam

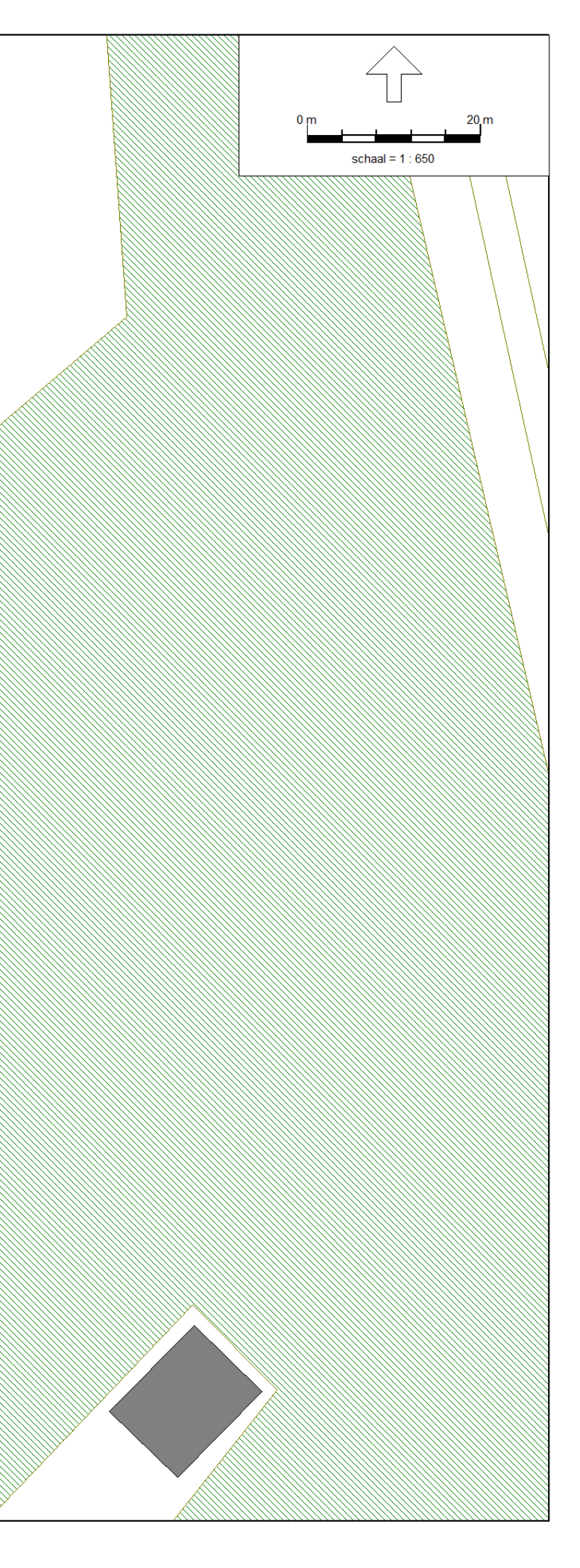

incl. aftrek conform art. 110g Wgh

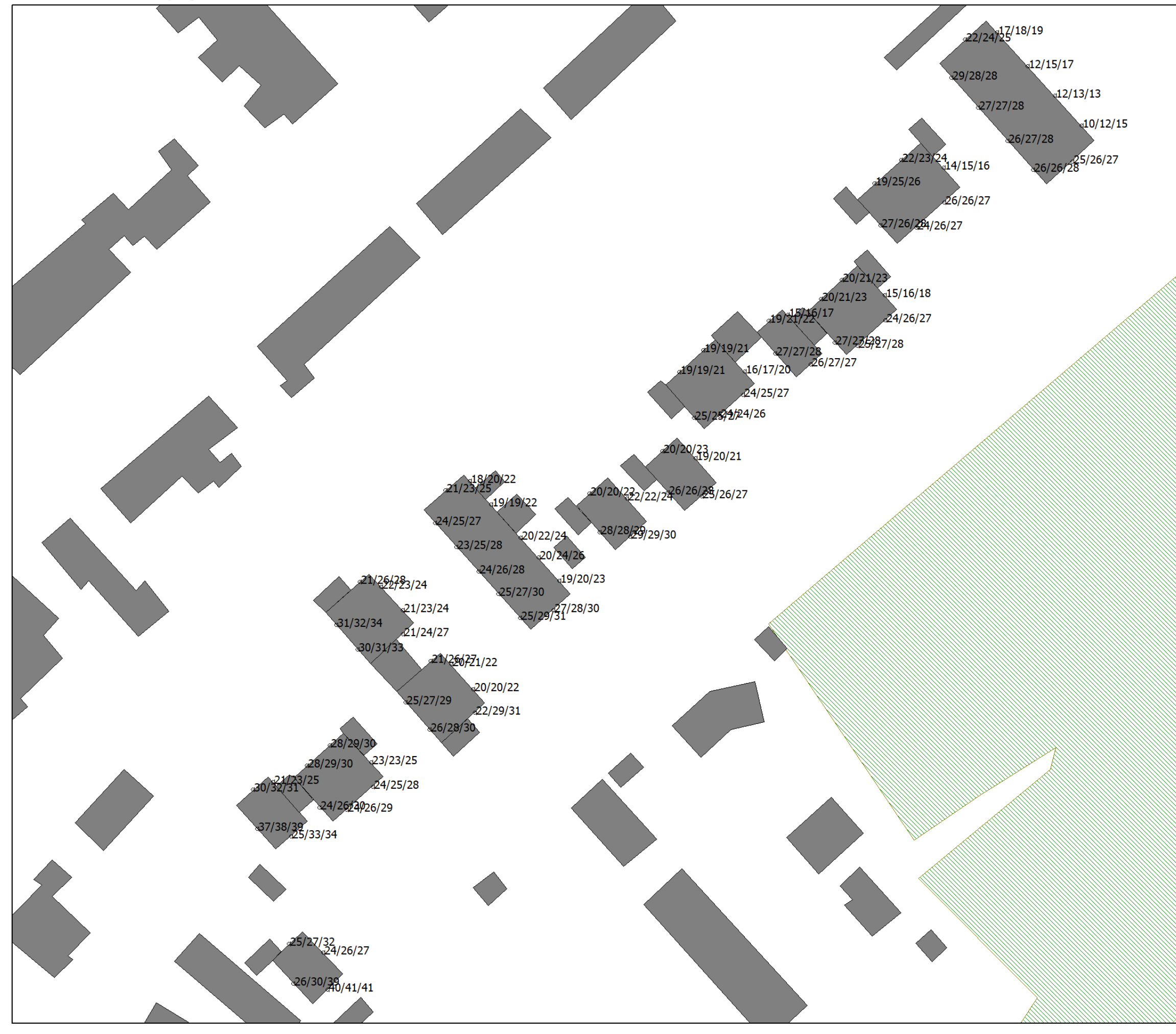

Wegverkeerslawaai - RMW-2012, [versie van Gebied - weg], Geomilieu V4.50

### Cauberg-Huygen B.V. - vestiging Amsterdam

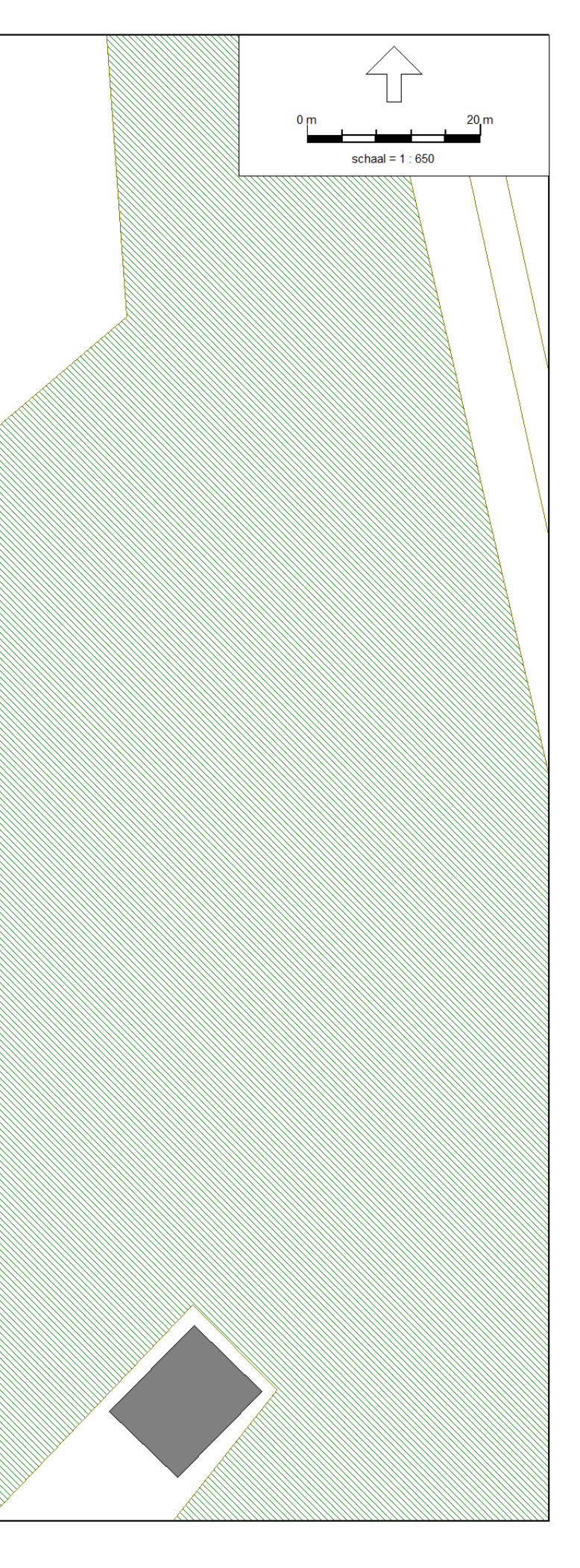

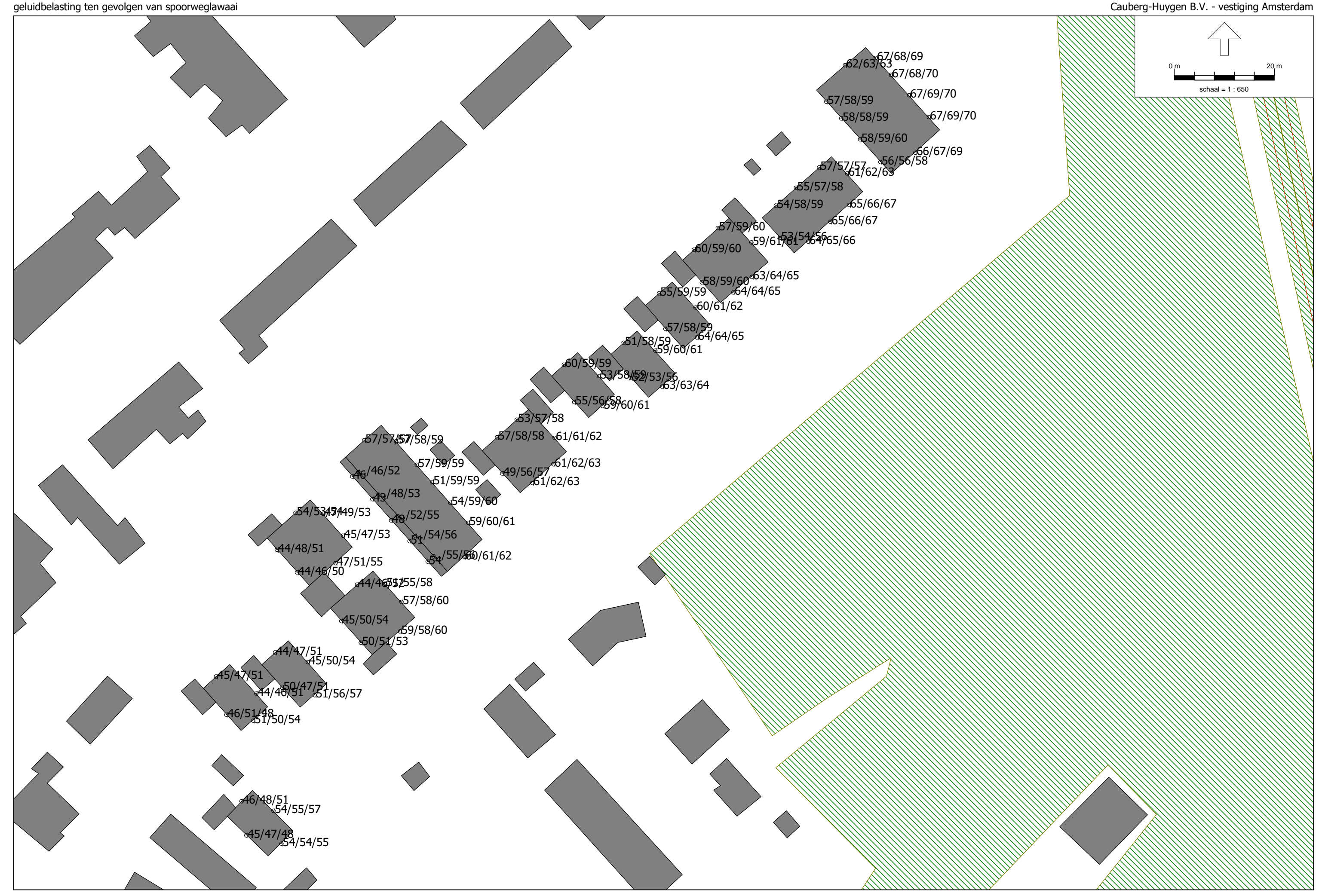

Railverkeerslawaai - RMR-2012, [versie van Gebied - spoor] , Geomilieu V4.50